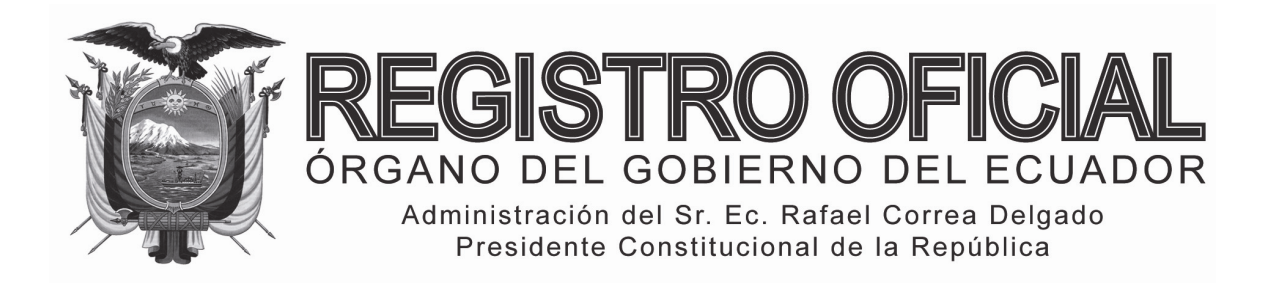

# S U P L E M E N T O

# **SUMARIO:**

**Págs.** 

**FUNCIÓN EJECUTIVA** 

# **RESOLUCIONES:**

**MINISTERIO DE AGRICULTURA, GANADERÍA, ACUACULTURA Y PESCA:** 

# **UNIDAD NACIONAL DE ALMACENAMIENTO:**

**291 Sustitúyase el Instructivo Metodológico para la Comercialización y Distribución de Urea Subsidiada 1**

> **SERVICIO NACIONAL DE ADUANA DEL ECUADOR:**

**SENAE-DGN-2013-0181-RE Expídese el procedimiento documentado denominado "SENAE-IT-3-3-003-V2 Instructivo de Trabajo para dar formato a los Manuales Específicos, Instructivos y Guías, versión 2 del año 2013" ………………………………………. 13**

**SENAE-DGN-2013-0182-RE Expídese el procedimiento documentado denominado "SENAE-MEE-2-2-003- V1 Manual Específico para la Extracción y Entrega de Muestras Previo al Despacho de Mercancías" … 24**

#### **GOBIERNOS AUTÓNOMOS DESCENTRALIZADOS:**

### **ORDENANZA MUNICIPAL:**

**- Cantón Pedernales: Que reglamenta el otorgamiento de anticipos para las y los servidores públicos y obreros ………………………………………………. 33**

### **CONVENIO DE MANCOMUNIDAD:**

**- Adenda al Convenio de Creación de la Mancomunidad de los Gobiernos Autónomos Provinciales de la Región Amazónica del Ecuador-CONGA 35**

#### **No. 291**

### **EL MINISTERIO DE AGRICULTURA, GANADERÍA, ACUACULTURA Y PESCA**

#### **Considerando:**

Que, entre los Derechos del Buen Vivir, el artículo 13 de la Constitución de la República del Ecuador, dispone que las personas

**Año I ‐ Nº 32**

**Quito, martes 9 de julio del 2013**

**Valor: US\$ 1.25 + IVA** 

# **ING. HUGO ENRIQUE DEL POZO BARREZUETA DIRECTOR**

Quito: Avenida 12 de Octubre N 16‐90 y Pasaje Nicolás Jiménez

Dirección: Telf. 2901 ‐ 629 Oficinas centrales y ventas: Telf. 2234 ‐ 540

Distribución (Almacén): Mañosca Nº 201 y Av. 10 de Agosto Telf. 2430 ‐ 110

Sucursal Guayaquil: Malecón Nº 1606 y Av. 10 de Agosto Telf. 2527 ‐ 107

Suscripción anual: US\$ 400 + IVA para la ciudad de Quito US\$ 450 + IVA para el resto del país Impreso en Editora Nacional

# 40 páginas

www.registroficial.gob.ec

**Al servicio del país desde el 1º de julio de 1895** y las colectividades tienen derecho al acceso seguro y permanente a alimentos sanos, suficientes y nutritivos; para lo cual el Estado deberá promover la soberanía alimentaria;

Que, la Constitución de la República del Ecuador, en el Art. 226 estipula: *"Las instituciones del Estado, sus organismos, dependencias, las servidoras o servidores públicos y las personas que actúen en virtud de una potestad estatal ejercerán solamente las competencias y facultades que les sean atribuidas en la Constitución y la ley. Tendrán el deber de coordinar acciones para el cumplimiento de sus fines y hacer efectivo el goce y ejercicio de los derechos reconocidos en la Constitución."*

Que, para alcanzar los fines del Régimen de Desarrollo establecidos en los numerales 2 y 4 del Art. 276 de la Constitución de la República del Ecuador, el Estado debe mejorar las condiciones del área rural del Ecuador a través de la construcción de un sistema económico, justo, democrático, productivo, solidario y sostenible basado entre otras cosas en la distribución igualitaria de los medios de producción y que permita conservar la naturaleza y mantener un ambiente sano y sustentable que garantice a las personas y colectividades al acceso equitativo, permanente y de calidad al agua, aire y suelo;

Que, el Art. 281, ibídem, en concordancia con el artículo 1, primer inciso, de la Ley Orgánica del Régimen de Soberanía Alimentaria, establecen que la soberanía alimentaria constituye un objetivo estratégico y una obligación del Estado para garantizar que las personas, comunidades, pueblos y nacionalidades alcancen la autosuficiencia de alimentos sanos y culturalmente apropiados de forma permanente. Para ello, será responsabilidad del Estado entre otras: *"generar sistemas justos y solidarios de distribución y comercialización de alimentos";* 

Que, el Art. 285 de la norma ibídem establece que la política fiscal tiene como objetivos específicos, entre otros la redistribución del ingreso por medio de transferencias, tributos y subsidios adecuados;

Que, el numeral 1 del Art. 334, ibídem, determina que al Estado le corresponde promover el acceso equitativo a los factores de la producción, evitando la concentración o acaparamiento de factores y recursos productivos, la redistribución y supresión de privilegios o desigualdades en el acceso a ellos;

Que, el Art. 20 de la Ley Orgánica del Régimen de Soberanía Alimentaria señala que *"En el caso de que la producción eficiente no genere rentabilidad por distorsiones del mercado debidamente comprobadas o se requiera incentivar la producción deficitaria de alimentos el estado implementará mecanismos de mitigación incluyendo subsidios oportunos y adecuados, priorizando a los microempresarios, microempresa o micro, pequeños y medianos productores afectados";* 

Que, el Art. 3 letra e) de la Ley Orgánica del Régimen de la Soberanía Alimentaria dispone que para el ejercicio de la soberanía alimentaria, además de las responsabilidades establecidas en el Art. 281 de la Constitución, el Estado deberá adoptar políticas fiscales tributarias, arancelarias y otras que protejan al sector agroalimentario nacional;

Que, el Art. 12 de esta Ley establece que los incentivos estatales estarán dirigidos a los pequeños y medianos productores y responderán a los principios de inclusión económica, social y territorial, solidaridad, equidad, interculturalidad, protección de los saberes ancestrales, imparcialidad, rendición de cuentas, equidad de género, no discriminación, sustentabilidad, temporalidad, justificación técnica, razonabilidad, definición de metas, evaluación periódica de sus resultados y viabilidad social, técnica y económica;

Que, el Art. 18, ibídem, dispone que para desarrollar actividades productivas de carácter alimentario, el Estado impulsará la creación de fuentes de financiamiento en condiciones preferenciales para el sector, incentivos de tipo fiscal, productivo y comercial, así como fondos de garantía, fondos de re-descuento y sistemas de seguros, entre otras medidas;

Que, la Ley Orgánica de Regulación y Control del Poder de Mercado dispone en su Art. 29, que *se podrán otorgar ayudas por el Estado o mediante la utilización de recursos públicos, por el tiempo que fuere necesario, por razones de interés social o público, o en beneficio de los consumidores, entre otros casos las orientadas a impulsar la producción y transformación de alimentos, destinadas a garantizar la soberanía alimentaria y que se otorguen a pequeñas y medianas unidades de producción comunitaria y de la economía popular y solidaria (…);* 

Que, el Art. 104 del Código Orgánico de Planificación y Finanzas Públicas dispone: *"Prohíbase a las entidades y organismos del sector público realizar donaciones o asignaciones no reembolsables, por cualquier concepto, a personas naturales, organismos o personas jurídicas de derecho privado, con excepción de aquellas que correspondan a los casos regulados por el Presidente de la República, establecidos en el Reglamento de este Código, siempre que exista la partida presupuestaria";* 

Que, el Reglamento del Art. 104 del Código Orgánico de Planificación y Finanzas Públicas, publicado en el Registro Oficial 329 del 26 de noviembre de 2010, dispone en su artículo 1 que los ministerios, secretarías nacionales y demás instituciones del sector público podrán realizar transferencias directas de recursos públicos a favor de personas naturales o jurídicas de derecho privado exclusivamente para la ejecución de programas o proyectos de inversión en beneficio directo de la colectividad;

Que, mediante Resolución s/n de 29 de febrero de 2012, el Consejo Sectorial de la Producción establece como criterios y orientaciones generales del sector de la producción para la realización de transferencias los siguientes: *"Beneficio de la colectividad, en el ámbito productivo, a la transferencia realizada para alcanzar uno o más de los siguientes resultados: a. La generación de externalidades positivas o la mitigación de las negativas; b. La corrección de fallas de mercado; o, c. La provisión de bienes públicos; la interdicción de la discrecionalidad, que no permite realizar* 

*transferencias que no se encuentren enmarcadas en un programa o instrumento claramente definido, establecido mediante acto normativo por la institución competente y con sujeción a las normas establecidas en dicho acto y demás normas aplicables e Interdicción de la elusión de responsabilidad, señalando que, en todo caso, la entidad competente deberá justificar la necesidad técnica de contemplar en su proyecto la realización de transferencias a personas de Derecho Privado.";* 

Que, la Unidad Nacional de Almacenamiento, UNA, entidad adscrita al Ministerio de Agricultura, Ganadería, Acuacultura y Pesca, fue creada mediante Decreto Ejecutivo No. 589 de 27 de Agosto de 2007, publicado en el Registro Oficial No. 173 de 19 de septiembre de 2007, reformado entre otros, por el Decreto Ejecutivo No. 1451 publicado en el Registro Oficial No. 916 de 20 de marzo de 2013, cuyos objetivos son:

- *"b. Garantizar la soberanía y seguridad alimentaria;*
- *c. Reducir los costos de comercialización de los productos de consumo masivo;*
- *d. Mejorar los niveles de ingreso de los productores directos, con la finalidad de estimular y orientar el incremento de la producción de granos básicos y garantizar el normal abastecimiento interno a precios favorables tanto para los productores como para los consumidores, en concordancia con las políticas, los planes y programas de desarrollo económico, social y ambiental del país; y,*
- *f. Desarrollar, implementar y mejorar las actividades de adquisición, almacenamiento conservación y comercialización, de productos e insumos agrícolas y pecuarios en el mercado interno y externo de acuerdo al marco normativo nacional";*

Que, es necesario apoyar a los pequeños y medianos productores a través de la comercialización de la urea importada por el Gobierno, con precios preferenciales; lo que permitirá reducir sus costos de producción, mejorar su economía y la de sus familias, a fin de elevar su nivel de vida, en procura de un beneficio a la colectividad en el ámbito productivo, con el fin de corregir las fallas del mercado;

Que, es necesidad imperiosa para el Estado, disminuir los costos de producción en procura de mantener los precios de los productos agrícolas en beneficio de la economía; y en especial, en beneficio de las familias que más requieran disponer de una almentación que les garantice su soberanía alimentaria;

Que, mediante Resolución No. 509 de 30 de octubre de 2012, publicada en el Registro Oficial No. 870 del 14 de enero de 2013, el Ministro de Agricultura, Ganadería, Acuacultura y Pesca, expidió el instructivo metodológico para la comercialización y distribución de urea subsidiada, el cual se sustituye con la presente resolución;

Que, mediante Memorando No. MAGAP-UNA-2013-1261- MEN, de 04 de junio de 2013, suscrito por el Mgs. Mao Lam Palacios, en su calidad de Gerente General de la Unidad Nacional de Almacenamiento, solicita a la Coordinación General de Asesoría Jurídica la Revisión del Instructivo Metodológico para la Comercialización y Distribución de Urea Subsidiada vigente;

Que, mediante Memorando No. MAGAP-UNA-2013-1265- MEN de 05 de junio de 2013, suscrito por el Mgs. Mao Lam Palacios, en su calidad de Gerente General de la Unidad Nacional de Almacenamiento, adjunto remite un Informe Técnico, instrumento que en su parte pertinente señala: "*Para el ciclo de verano 2013 se ha importado 28.411 Tm de urea; insumo que está en proceso de ensacado; con lo cual se garantiza la distribución del mismo en el ciclo de verano, beneficiando a aproximadamente 48.000 agricultores. Tomando como referencia los agricultores del censo de Verano 2012 realizado por la Coordinación General Sistemas de Información (CGSIN) en el cual se verificó la autenticidad de la información presentada por los agricultores, está es la única vía para garantizar que el insumo sea destinado para mejorar la productividad, que es la base fundamental de este programa";* en cuya conclusión y recomendación expresamente indica: *"En base al presente informe técnico recomiendo la modificación al instructivo metodológico para la comercialización y distribución de urea subsidiada vigente";* 

Que, mediante Memorando No. MAGAP-SC-2013-0801-M de 6 de junio de 2013, suscrito por el Econ. Vinicio Salgado Lalama, en su calidad de Subsecretario de Comercialización (s) manifiesta su conformidad con el Informe Técnico Justificativo que fue presentado por la UNA a la Coordinación de Asesoría Jurídica, mediante Memorando Nro. MAGAP-UNA-2013-1265-MEM, el 5 de junio del 2013, en virtud que se evidencia que los cambios planteados en el instructivo favorecen a la fluidez del proceso, y por otro lado se asegura que el insumo entregado llegue al agricultor beneficiario. De esta forma se da cumplimiento al objetivo del programa, el cual busca mejorar la productividad, por lo expuesto anteriormente, la Subsecretaría de Comercialización se ratifica en el Informe Técnico presentado por la UNA;

Que, mediante Acuerdo Ministerial No. 277, de 6 de junio del 2013, el señor Javier Ponce Cevallos, Ministro de Agricultura, Ganadería, Acuacultura y Pesca, designó al magister Luis Valverde Zúñiga, Viceministro de Agricultura y Ganadería de esta Cartera de Estado, para que le subrogue en el ejercicio de sus funciones, en el período comprendido entre el 6 y el 13 de junio del 2013;

Tomando en consideración los informes y solicitudes anteriores, es necesario contar con un Instructivo actualizado que regule la Comercialización y Distribución de la Urea Subsidiada, de acuerdo a las circunstancias y realidad actuales de mercado; así como, de los procesos agro productivos, en apoyo a los pequeños y medianos productores agrícolas;

En ejercicio de las atribuciones establecidas en los artículos 154, numeral 1 de la Constitución de la República del Ecuador y 17 del Estatuto del Régimen Jurídico Administrativo de la Función Ejecutiva.

#### **Resuelve:**

**Artículo ÚNICO.-** Sustituir el Instructivo Metodológico para la Comercialización y Distribución de Urea Subsidiada, por el siguiente:

**Instructivo Metodológico para la Comercialización y Distribución de Urea Subsidiada** 

**Artículo 1.- COBERTURA DEL SUBSIDIO.-** Serán beneficiados de la comercialización y distribución de urea subsidiada, los pequeños y medianos productores agrícolas con predios desde una (1) hectárea hasta veinte (20) hectáreas que se encuentren éstos asociados o no. **No habrá excepciones de ningún tipo a lo establecido en el presente instructivo.** Los cultivos y superficie por cultivo que se beneficiaran del presente programa se detallan en la siguiente tabla de cultivos y limite de hectáreas por cultivo:

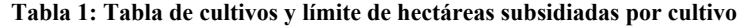

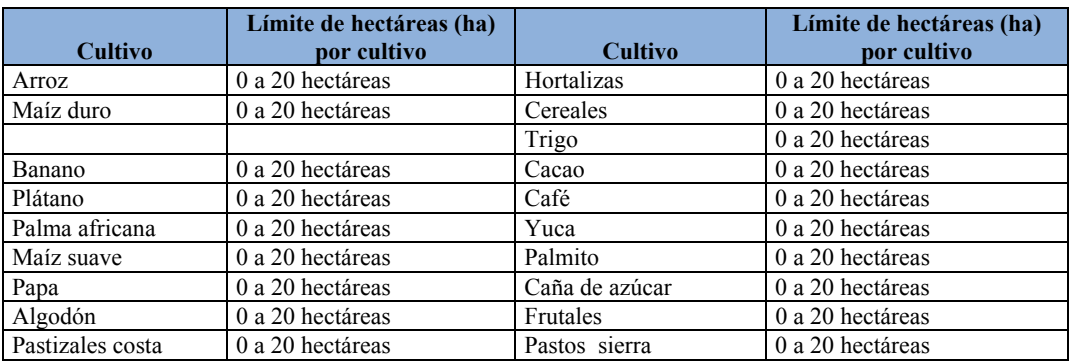

El número de sacos promedio de urea requerido para cada cultivo ha sido determinado en virtud de las recomendaciones técnicas del INIAP. El detalle específico de requerimientos de Urea, según el tamaño de cada predio, por cada cultivo se presenta en el Anexo 1 de este instructivo.

La UNA considerará el tamaño del predio y los requerimientos nutricionales de urea promedio por hectárea y por cultivo detallados en el Anexo 1, para realizar el cálculo de la entrega correspondiente a cada beneficiario.

# **FECHA**

La fecha en la que se determina el inicio del ciclo Verano será públicamente expuesto en las respectivas Ventanillas Únicas de Servicios en las Direcciones Provinciales

**Artículo 2.- REQUISITOS.-** Los agricultores con cultivos señalados en la tabla anterior y que consten en el censo de Verano 2012 realizado por la Coordinación General Sistemas de Información (CGSIN) serán los potenciales beneficiarios del programa nacional de urea quienes serán atendidos respectivamente según el ciclo que le corresponda, y serán atendidos en su respectiva provincia, presentando como únicos requisitos: la cédula de ciudadanía y la tarjeta emitida por el BNF para la compra de urea subsidiada.

Todo el proceso debe ser registrado en el sistema Informático de Distribución de la Urea que consta en el servidor de la CGSIN y que es administrado por la UNA, en lo que a su operatividad refiere.

**Artículo 3.- PROCESO DE VERIFICACIÓN TECNICA DE SOLICITUDES (ACREDITACIÓN).-**  Con base a la información de censo obtenida por la CGSIN en campo, la cual registrará dicha información en la base de datos de censados de verano 2012, la UNA verificará si la información del beneficiario corresponde con las características de los predios y cultivos para los cuales aplican al subsidio los potenciales beneficiarios. Este proceso consiste en:

- 1. Listado de agricultores censados en digital e impresos emitido por la CGSIN, dicha información será enviada a la UNA y al BANCO NACIONAL DE FOMENTO. OPORTUNAMENTE.
- 2. Recibido el listado el BANCO NACIONAL DE FOMENTO procederá a la emisión del plástico (TARJETA) para la compra de urea subsidiada.
- 3. Dicha información podrá ser verificada en campo por las Direcciones Provinciales.

La acreditación (aprobación) se entenderá realizada desde que sea validada por la CGSIN, o la dependencia administrativa que haga sus veces a quien el Ministro designará oportunamente.

**ARTÍCULO 4.- PROCESO DE ASIGNACIÓN DE UREA.-** Una vez verificada la autenticidad y veracidad de la información correspondiente a los artículos 2 y 3 del presente Instructivo , la UNA procederá a determinar la cantidad de sacos que corresponde por agricultor y reflejada en el sistema comercialización de la urea SISCOM, a través del reporte oficializado de manera digital por la CGSIN, el cual incluye a cada beneficiario acreditado, conforme a la tabla de requerimientos nutricionales detallada en el Anexo 1 para cada producto, según el tamaño del predio. El proceso de asignación es el siguiente:

- 1. Una vez establecidos los sujetos del subsidio, se aplicarán las tablas de requerimientos nutricionales a cada productor solicitante, según el tamaño de su predio y el cultivo para el que aplica, se realizará el cálculo de la urea a entregar a cada productor (asociado y no asociado), y por consiguiente se determinará la cantidad de urea a entregar en cada provincia.
- 2. Finalizada la acreditación de beneficiarios y determinada la necesidad individual y total de urea en cada entrega, la UNA contrastará la demanda con la disponibilidad de urea al momento de la entrega (según importaciones) y podrá emitir el mismo listado con

posibles nuevas asignaciones de cantidades a los beneficiarios acreditados, en virtud de la oferta existente en la UNA, dicho listado CON NUEVAS ASIGNACIONES que deberá ser soportado con un acta suscrita por los técnicos y máximas autoridades responsables de este proceso.

- 3. Este listado final de beneficiarios será remitido a Coordinadores Zonales y Directores Provinciales para hacer pública la información a los beneficiarios a través de la ventanilla única. Adicionalmente se enviará el listado a la máxima autoridad del MAGAP y a las instancias de rendición de cuentas respectivas para conocimiento y transparencia de la información.
- 4. Una vez realizado el proceso de asignación de la urea, los expedientes físicos que soportan el proceso de selección de beneficiarios y determinación de cantidades, se guardarán en los archivos de la UNA y copia de los expedientes digitalizados se guardarán en la CGSIN y en cada Dirección Provincial.

# **ENTREGA DE LA TARJETA DEL PROGRAMA NACIONAL DE UREA**

El plástico (tarjeta) será entregado en ventanilla única de servicios con su respectiva acta de entrega/recepción la cual es personal e intransferible.

# **Artículo 5.- ENTREGA DE LA UREA A LOS PRODUCTORES AGRÍCOLAS.-**

- a. Una vez que las Direcciones Provinciales han recibido de la UNA el listado de beneficiarios acreditados para recibir el subsidio, deberán poner en conocimiento a los productores respectivos por medio de los canales institucionales que lleguen oportunamente a los beneficiarios, con el fin de facilitar su conocimiento, difusión y entrega. Será igualmente enviado el listado definitivo a través de la ventanilla única a la respectiva Dirección Provincial.
- b. Una vez conocido por los beneficiarios la acreditación y las cantidades asignadas (informada por la ventanilla única), los agricultores procederán a efectuar el pago correspondiente.
- c. La urea asignada deberá ser cancelada en un periodo máximo de 10 días hábiles a partir de la entrega del formulario de pago y la publicación del listado de beneficiarios acreditados, en todas las ventanillas únicas del MAGAP, caso contrario el cupo asignado al plástico(TARJETA) DEL BNF será anulado. La UNA, 24 horas posterior a la recepción del acta de entrega recepción de la tarjeta del BNF, emitirá el formulario de pago, el cual entregará al agricultor para que este último efectúe la cancelación en la cuenta única de la UNA en el Banco Nacional de Fomento.
- d. El precio de venta al agricultor por saco de urea subsidiada de 50 kilos, cuyas características técnicas están determinadas en el Anexo 2 del presente Instructivo, será el establecido por el Estado para cada entrega, a través de la Subsecretaría de Comercialización del Ministerio de Agricultura, Ganadería, Acuacultura y Pesca.
- e. El pago se realizará en efectivo o transferencia bancaria a la cuenta de la Unidad Nacional de Almacenamiento en el Banco de Fomento y/o la entidad financiera que lo indique la UNA.
- f. Una vez realizado el pago por parte de los productores acreditados, la UNA procederá a efectuar las entregas correspondientes.

En todas las provincias el sitio de entrega de la urea, serán las bodegas designadas por la UNA para el efecto. Dicha información dispondrá oportunamente cada Dirección Provincial, junto con la información del listado de beneficiarios. Los requisitos para retirar la Urea de los establecimientos indicados, son los siguientes:

- 1. Tarjeta MAGAP-BNF.
- 2. Original y copia de la cédula de identidad.
- 3. Firmar el formulario numerado de Entrega/Recepción del Producto.(guía de entrega ) Esta guía es emitida de forma manual y tendrá que registrar la dirección de destino del producto que se encuentra registrada en el sistema.
- 4. Firmar Voucher de la captura electrónica
- 5. Los agricultores asociados que deseen retirar en bloque la urea correspondiente a los miembros de su organización, deberán organizarse y enviar un delegado a las bodegas para la obtención de un turno en la programación diaria de entregas de UREA de la bodega que le corresponda y luego acercarse con todos sus socios a dicha bodega el día del retiro para firmar la recepción del producto y retirarlo en bloques, no se aceptarán poderes notariados ni ninguna delegación de retiro a terceros.

**En el caso de que por algún motivo, productores que recibieron UREA subsidiada en Verano del 2012 no hayan sido censados hasta la fecha y por tanto no cuenten con tarjeta MAGAP-BNF, se realizará la entrega con el formulario de pago emitido por la UNA a través de la Ventanilla Única de Servicio de la Direcciones Provinciales.** 

# **Artículo 6.- ADMINISTRACIÓN, DETALLE DE COMPETENCIAS Y VEEDURÍA.-**

 La Unidad Nacional de Almacenamiento (UNA) será la encargada de llevar adelante el proceso de comercialización y distribución de la urea siguiendo lo establecido en el presente acuerdo.

- La Coordinación General de Sistemas de Información será la responsable de organizar la implementación de los operativos de levantamiento de información en campo de los productores coordinados por sus Unidades Zonales de Información (UZI) y tabulación e ingreso a las bases de datos de beneficiarios del MAGAP y de entregar a la UNA los listados de productores para la contrastación. En todo momento apoyarán en el proceso de verificación, validación y selección final de beneficiarios. Será la encargada de coordinar con el BNF la emisión y distribución de tarjetas electrónicas MAGAP-BNF para el retiro.
- Las instancias encargadas de verificar, monitorear y supervisar la transparencia y pertinencia del proceso de distribución a los beneficiarios de la urea son:
	- a. Los Delegados del Despacho Ministerial, designados por el Sr. Ministro como observador del proceso para garantizar transparencia.
	- b. Los Coordinaciones Zonales, serán los responsables de realizar el monitoreo del proceso y reportar novedades en las entregas.
	- c. Los Directores Provinciales serán los responsables de la comunicación en territorio, cronograma de censos de validación de información en campo, monitoreo de la entrega, y demás temas operativos en campo.
	- d. El Consejo de Participación Ciudadana y Control Social y la Secretaria Nacional de Transparencia de Gestión delegarán a sus veedores para verificar la transparencia en el proceso.

**Artículo 7.- PROCESO DE DENUNCIAS.-** En caso de receptarse denuncias por escrito contra productores individuales y/o productores asociados se detendrá el proceso hasta que se esclarezca la denuncia, para los que ya han sido beneficiados con la urea, el MAGAP facilitara la recepción de las denuncias a través de los siguientes canales:

- Ventanilla única del MAGAP (denuncia escrita en sobre cerrado dirigida a Máxima autoridad).
- Llamada al 1800MAGAP (DENUNCIA TELÉFONICA).
- Denuncia a través de los órganos públicos correspondientes.

# **Artículo 8.- DETERMINACIÓN DE RESPONSABILIDADES**.-

- Las autoridades y técnicos que incumplan la aplicación de este Instructivo serán responsables administrativa y legalmente en caso de detectarse alguna irregularidad, en cuyos casos se procederá de conformidad con el ordenamiento legal vigente.
- Los datos contenidos en la documentación presentada serán de exclusiva responsabilidad de los peticionarios.

Los técnicos de campo que levantan y firman la boleta censal serán responsables administrativamente de analizar, verificar y fundamentar la petición de los productores. En caso de detectarse alguna irregularidad se procederá de conformidad con el ordenamiento legal correspondiente.

- De producirse un perjuicio al Estado por parte de las organizaciones agrícolas o agricultores beneficiarios del Programa de Urea, se sancionará con la suspensión definitiva de la entrega de la urea subsidiada. Para el efecto el Ministerio de Agricultura, Ganadería, Acuacultura y Pesca, a través de las coordinaciones Zonales, dispondrá el inicio de las acciones legales administrativas, civiles o penales, correspondientes.
- El MAGAP, a través de las Coordinaciones Zonales y Direcciones Provinciales, tomará las medidas necesarias para garantizar el cumplimiento de las normas establecidas en el presente instructivo.
- En el caso de existir violaciones al mismo, por parte de los beneficiarios, especialmente sobre el buen uso de la urea, el Coordinador Zonal o los Directores Provinciales o las dependencias administrativas correspondientes, según su jurisdicción y competencia, solicitarán a la Fiscalía General del Estado la intervención para la investigación de los hechos y establecimiento de las responsabilidades, administrativas, civiles y penales correspondientes.

**Artículo 9.- EJECUCIÓN DEL PRESENTE INSTRUCTIVO.-** De la Ejecución del presente Instructivo, que entrará en vigencia a partir de su suscripción sin perjuicio de su publicación en el Registro Oficial, encárguense a la Unidad Nacional de almacenamiento (UNA), quienes deberán emitir un informe mensual detallado de la entrega de la Urea, con nombres beneficiarios, cantidades de urea entregada, organización social, ubicación, responsable administrativo, al Ministro de Agricultura, Ganadería, Acuacultura y Pesca y a las entidades de rendición de cuentas correspondiente.

# **DISPOSICIÓN DEROGATORIA:**

Derogase y déjese sin vigencia y efecto la Resolución 509, de 30 de octubre del 2012, publicada en el Registro Oficial No. 870 del 14 de enero de 2013, mediante la cual se expidió el Instructivo Metodológico para la Comercialización y Distribución de la urea Subsidiada.

Dado en el Distrito Metropolitano de la ciudad de Quito, a los 13 de junio de 2013.

f.) Mgs. Luis Valverde Zúñiga, Ministro de Agricultura, Ganadería, Acuacultura y Pesca (S).

**MINISTERIO DE AGRICULTURA, GANADERÍA, ACUACULTURA Y PESCA.-** Es fiel copia del original.- Lo certifico.- Fecha: 20 de junio de 2013.- f.) Secretario General.

# **ANEXO 1**

# **DETERMINACIÓN TÉCNICA DEL INIAP, DE LOS REQUERIMIENTOS NUTRICIONALES DE UREA Y FERTILIZANTES QUE CONSTAN EN EL PROGRAMA DE UREA SUBSIDIADA QUE MANEJA LA UNA**

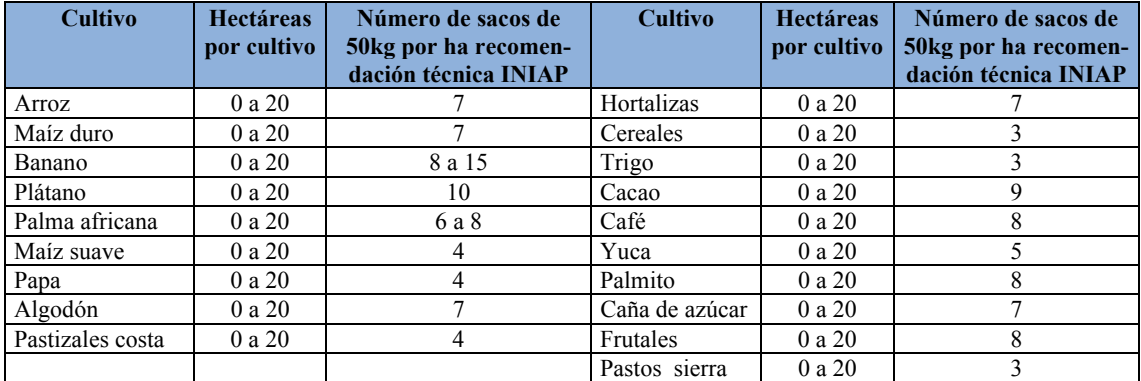

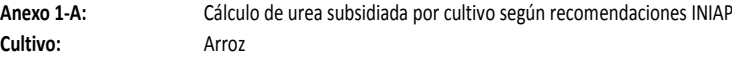

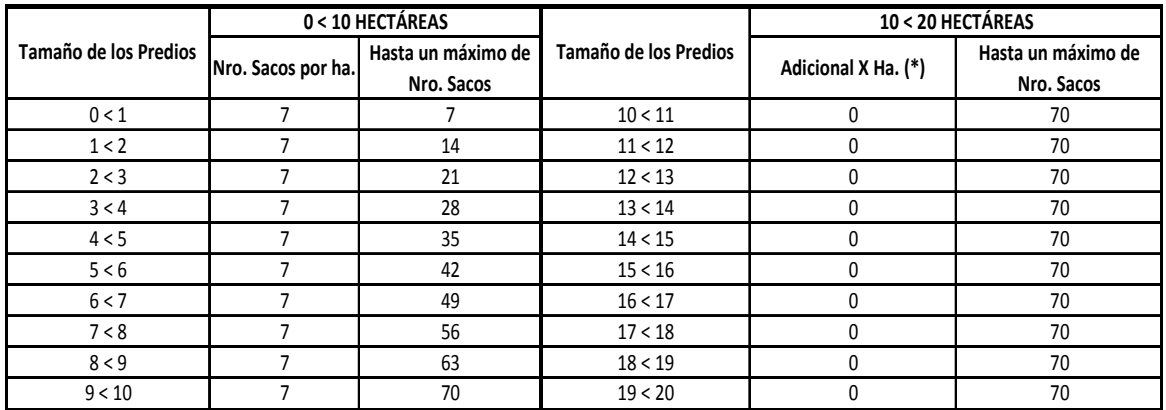

Nota: (\*). A partir de 10 Hectáreas, no se considerará urea subsidiada adicional.

La cantidad a entregar como UREA subsidiada estará sujeta a disponibilidad del producto en la UNA.

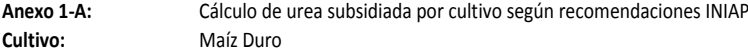

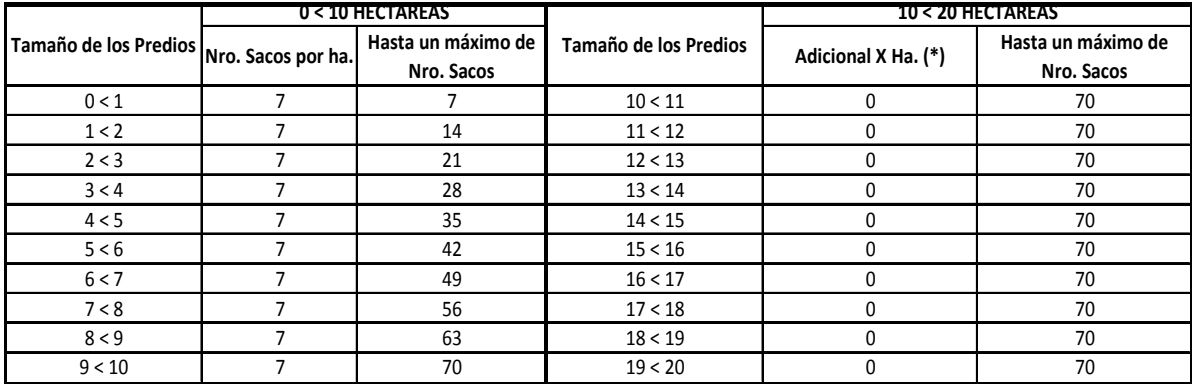

Nota: (\*). A partir de 10 Hectáreas, no se considerará urea subsidiada adicional.

# **8 -- Suplemento -- Registro Oficial Nº 32 -- Martes 9 de julio del 2013**

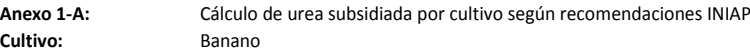

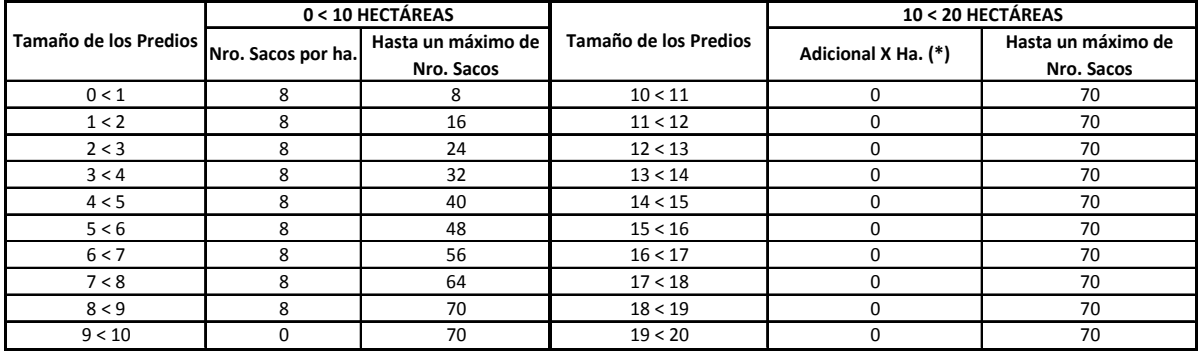

Nota: (\*). A partir de 9 Hectáreas, no se considerará urea subsidiada adicional.

La cantidad a entregar como UREA subsidiada estará sujeta a disponibilidad del producto en la UNA.

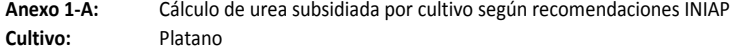

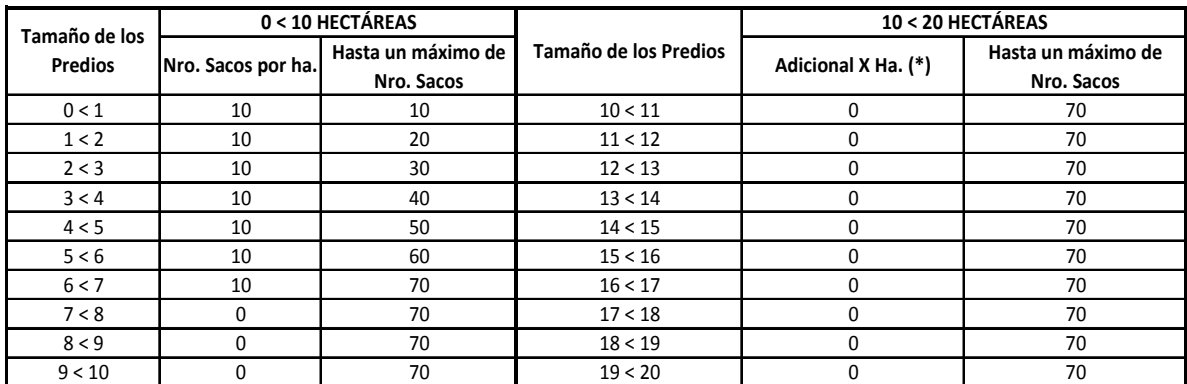

Nota: (\*). A partir de 7 Hectáreas, no se considerará urea subsidiada adicional.

La cantidad a entregar como UREA subsidiada estará sujeta a disponibilidad del producto en la UNA.

**Anexo 1-A:** Cálculo de urea subsidiada por cultivo según recomendaciones INIAP<br>**Cultivo:** Palma Africana **Cultivo:** Palma Africana

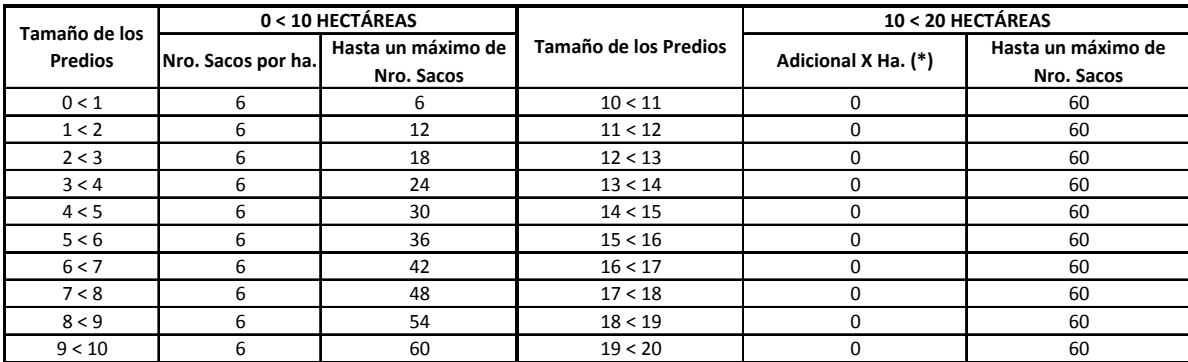

Nota: (\*). A partir de 10 Hectáreas, no se considerará urea subsidiada adicional.

**Anexo 1‐A:**  Cálculo de urea subsidiada por cultivo según recomendaciones INIAP **Cultivo:** Maíz Suave

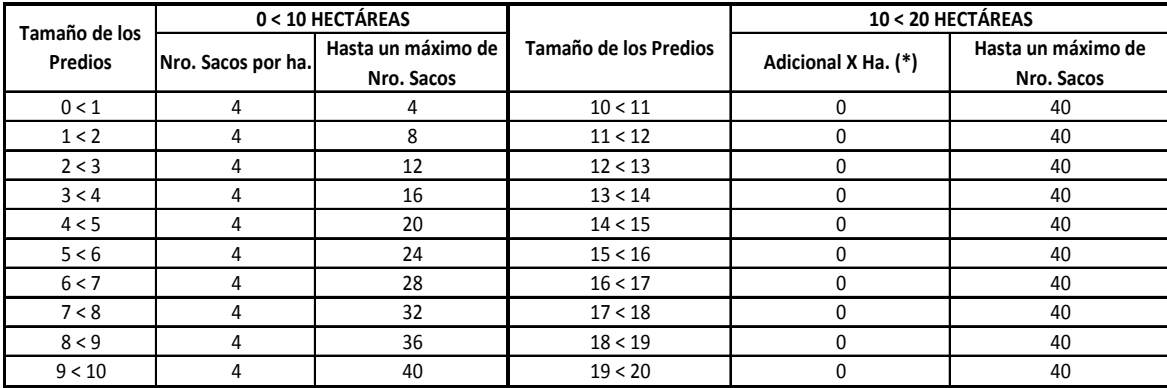

Nota: (\*). A partir de 10 Hectáreas, no se considerará urea subsidiada adicional. La cantidad a entregar como UREA subsidiada estará sujeta a disponibilidad del producto en la UNA.

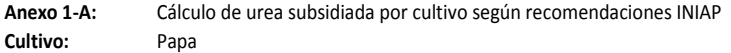

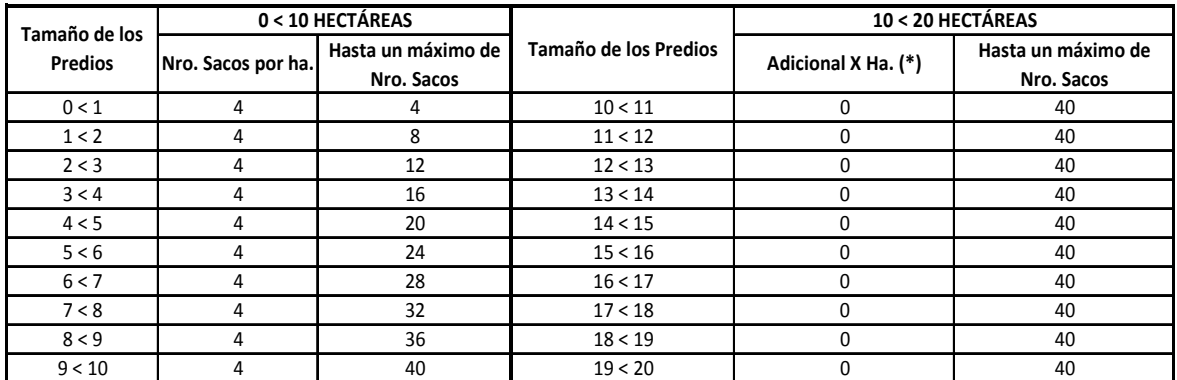

Nota: (\*). A partir de 10 Hectáreas, no se considerará urea subsidiada adicional.

La cantidad a entregar como UREA subsidiada estará sujeta a disponibilidad del producto en la UNA.

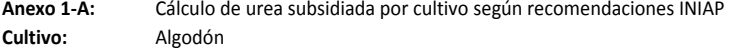

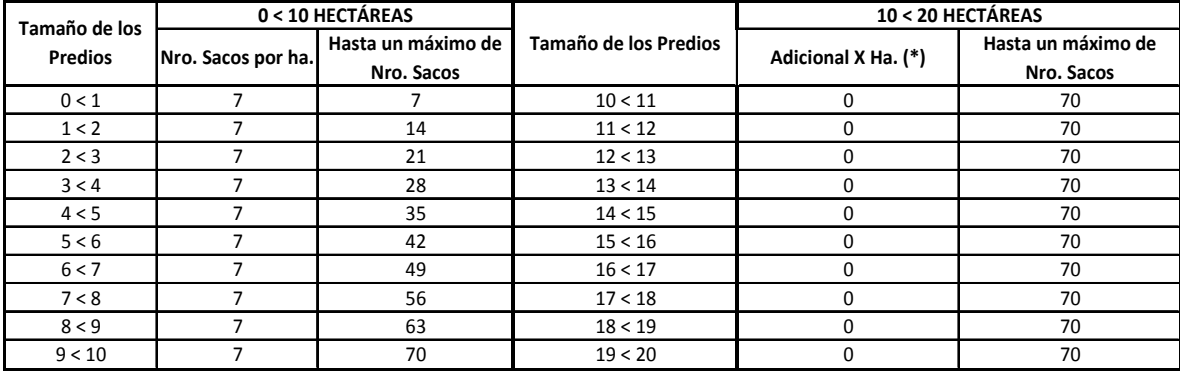

Nota: (\*). A partir de 10 Hectáreas, no se considerará urea subsidiada adicional.

# **10 -- Suplemento -- Registro Oficial Nº 32 -- Martes 9 de julio del 2013**

**Anexo 1‐A:**  Cálculo de urea subsidiada por cultivo según recomendaciones INIAP **Cultivo:** Pastizales Costa

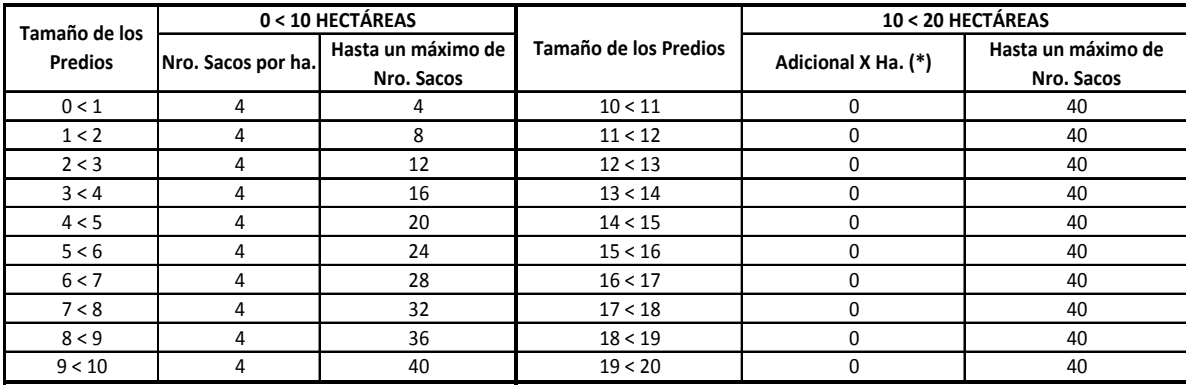

Nota: (\*). A partir de 10 Hectáreas, no se considerará urea subsidiada adicional.

La cantidad a entregar como UREA subsidiada estará sujeta a disponibilidad del producto en la UNA.

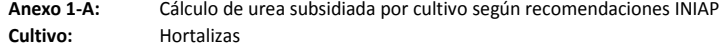

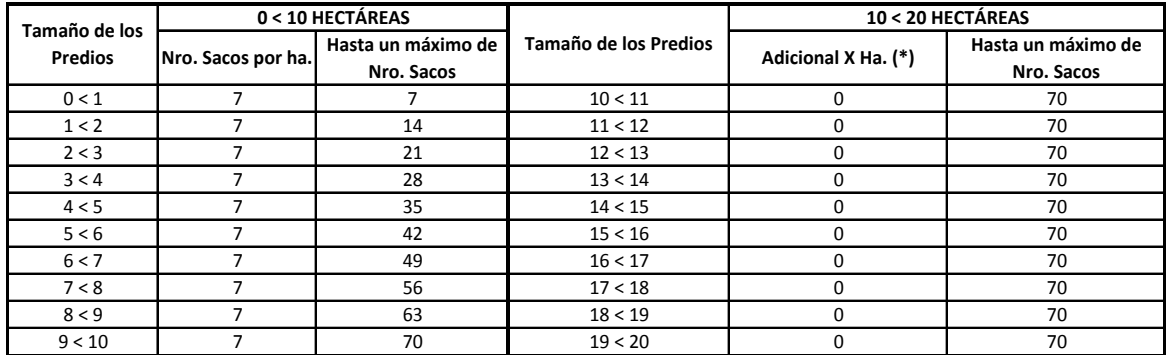

Nota: (\*). A partir de 10 Hectáreas, no se considerará urea subsidiada adicional. La cantidad a entregar como UREA subsidiada estará sujeta a disponibilidad del producto en la UNA.

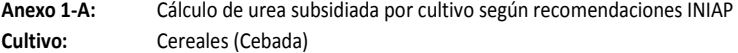

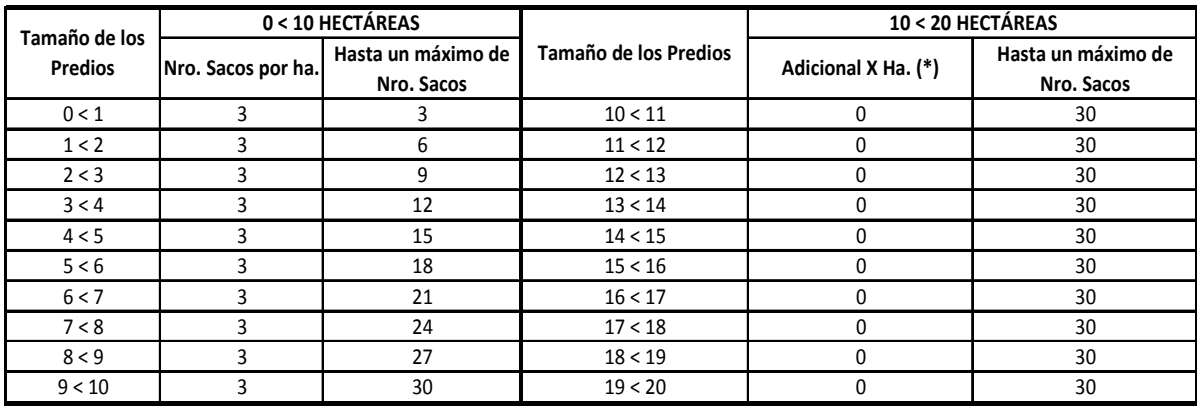

Nota: (\*). A partir de 10 Hectáreas, no se considerará urea subsidiada adicional.

**Anexo 1‐A:**  Cálculo de urea subsidiada por cultivo según recomendaciones INIAP **Cultivo:** Trigo

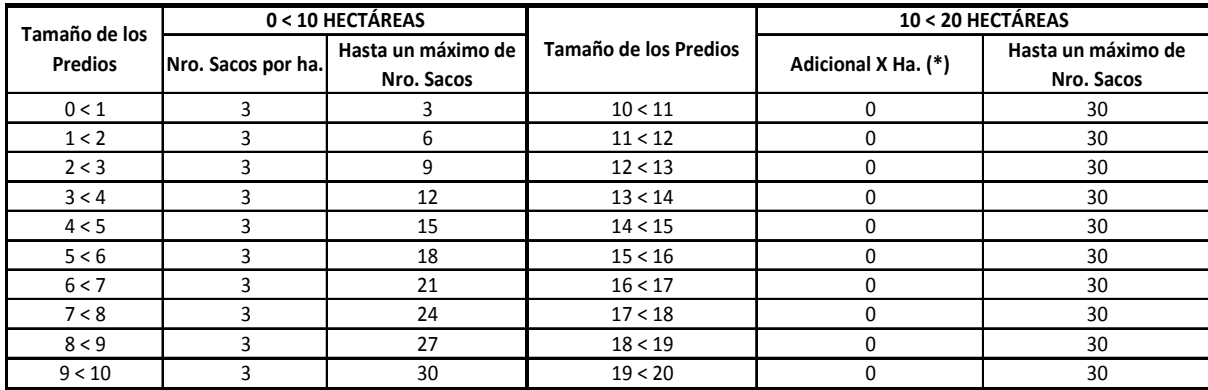

Nota: (\*). A partir de 10 Hectáreas, no se considerará urea subsidiada adicional. La cantidad a entregar como UREA subsidiada estará sujeta a disponibilidad del producto en la UNA.

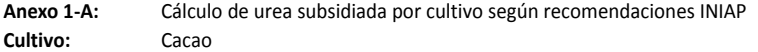

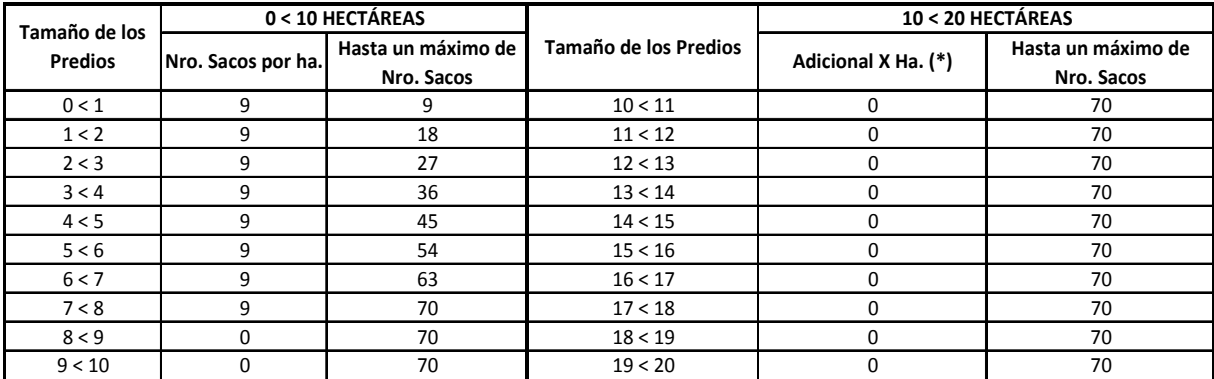

Nota: (\*). A partir de 8 Hectáreas, no se considerará urea subsidiada adicional. La cantidad a entregar como UREA subsidiada estará sujeta a disponibilidad del producto en la UNA.

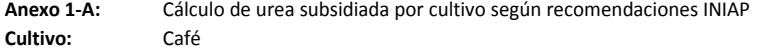

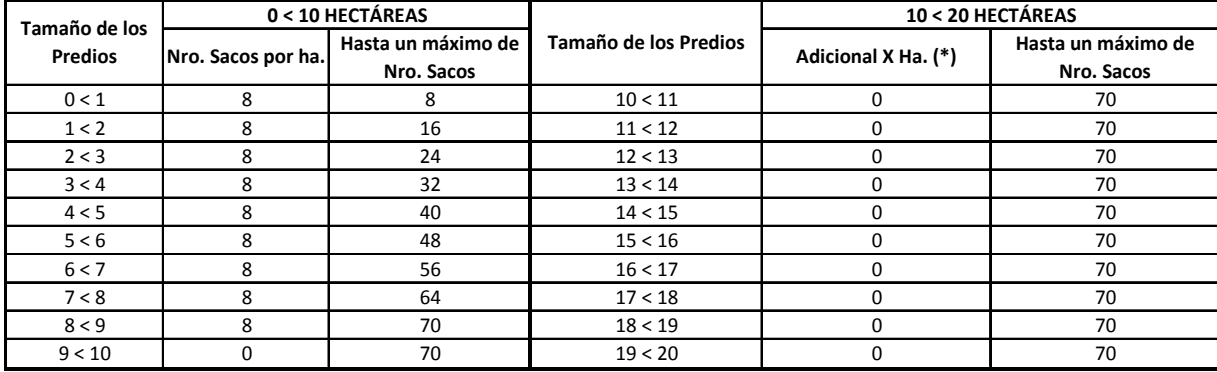

Nota: (\*). A partir de 10 Hectáreas, no se considerará urea subsidiada adicional.

# **12 -- Suplemento -- Registro Oficial Nº 32 -- Martes 9 de julio del 2013**

**Anexo 1-A:** Cálculo de urea subsidiada por cultivo según recomendaciones INIAP<br>**Cultivo:** Yuca **Cultivo:** 

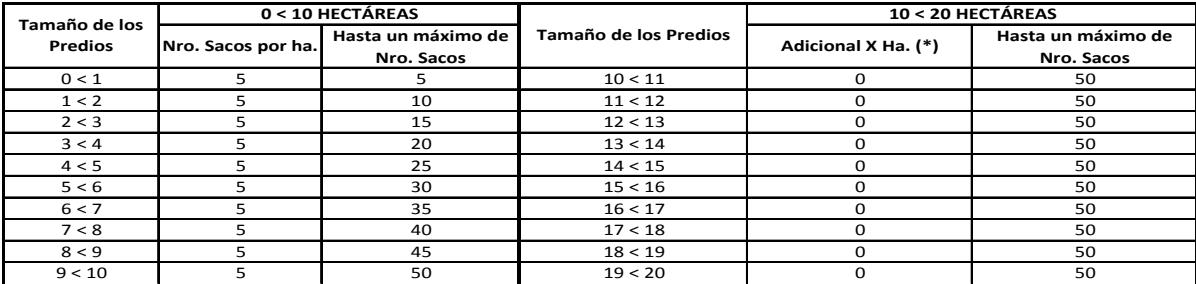

Nota: (\*). A partir de 10 Hectáreas, no se considerará urea subsidiada adicional.

La cantidad a entregar como UREA subsidiada estará sujeta a disponibilidad del producto en la UNA.

**Anexo 1-A:** Cálculo de urea subsidiada por cultivo según recomendaciones INIAP<br>Cultivo: Palmito Cultivo:

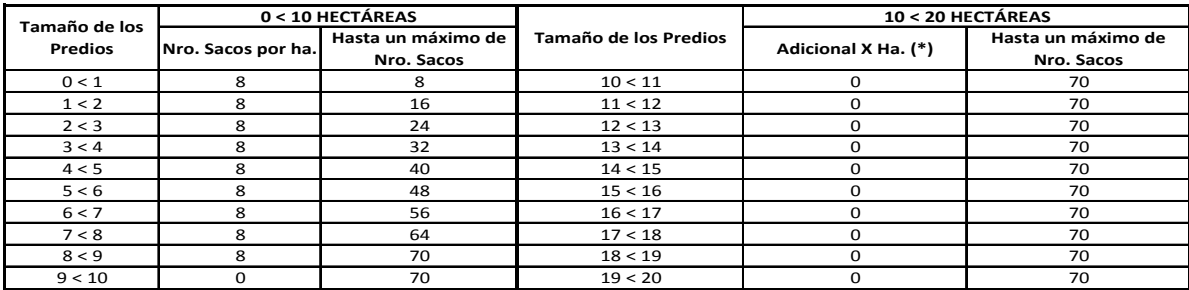

Nota: (\*). A partir de 9 Hectáreas, no se considerará urea subsidiada adicional.

La cantidad a entregar como UREA subsidiada estará sujeta a disponibilidad del producto en la UNA.

**Anexo 1-A:** Cálculo de urea subsidiada por cultivo según recomendaciones INIAP<br>**Cultivo:** Caña de Azucar **Cultivo:** Caña de Azucar

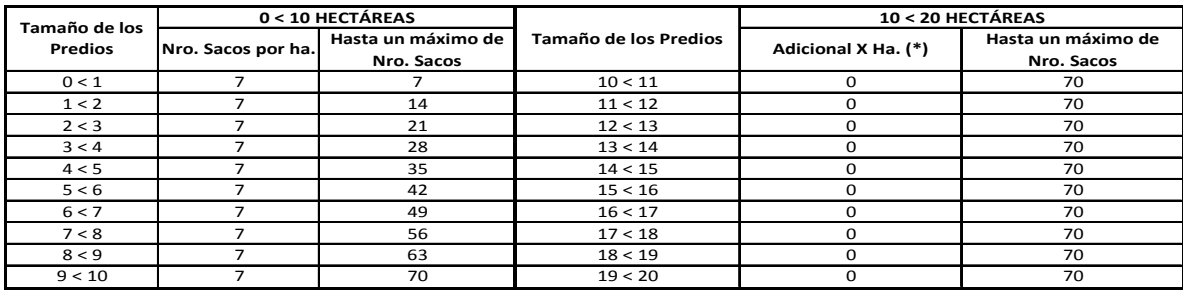

Nota: (\*). A partir de 10 Hectáreas, no se considerará urea subsidiada adicional. La cantidad a entregar como UREA subsidiada estará sujeta a disponibilidad del producto en la UNA.

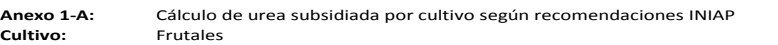

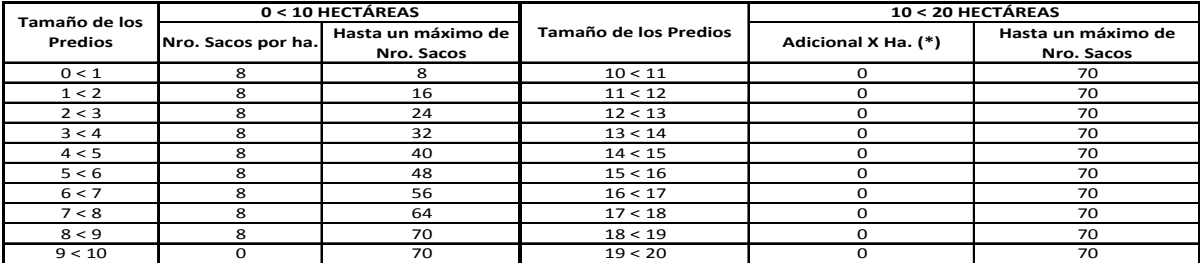

Nota: (\*). A partir de 9 Hectáreas, no se considerará urea subsidiada adicional.

**Anexo 1‐A:**  Cálculo de urea subsidiada por cultivo según recomendaciones INIAP **Cultivo:** Pastizales Sierra

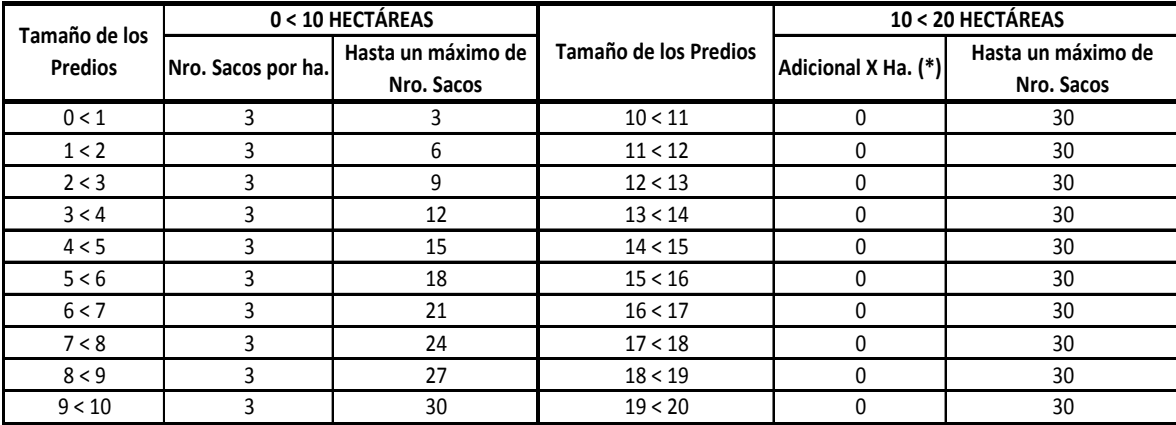

Nota: (\*). A partir de 10 Hectáreas, no se considerará urea subsidiada adicional.

La cantidad a entregar como UREA subsidiada estará sujeta a disponibilidad del producto en la UNA.

#### **Anexo 2**

# **Especificaciones técnica UREA granular**

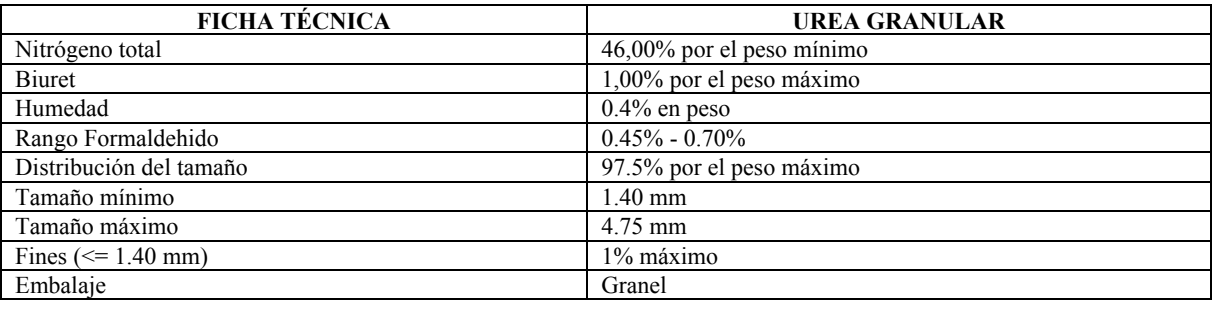

# **No. SENAE-DGN-2013-0181-RE**

**Guayaquil, 29 de mayo de 2013**

# **SERVICIO NACIONAL DE ADUANA DEL ECUADOR**

# **DIRECCIÓN GENERAL**

#### **Considerando:**

Que el numeral 3 del artículo 225 de la Constitución de la República del Ecuador expresamente señala que son entidades del Sector Público, los organismos y entidades creados por la Constitución o la ley para el ejercicio de la potestad estatal, para la prestación de servicios públicos o para desarrollar actividades económicas asumidas por el Estado.

Que el artículo 227 de la Constitución de la República del Ecuador señala que la administración pública constituye un servicio a la colectividad que se rige por los principios de eficacia, eficiencia, calidad, jerarquía, desconcentración, descentralización, coordinación, participación, planificación, transparencia y evaluación.

Que en el Capítulo I, Naturaleza y Atribuciones, Título IV de la Administración Aduanera, regulado en el Código Orgánico de la Producción, Comercio e Inversiones, , publicado en el Suplemento del Registro Oficial No. 351 del 29 de diciembre de 2010, se señala: "*El servicio de aduana es una potestad pública que ejerce el Estado, a través del Servicio Nacional de Aduana del Ecuador, sin perjuicio del ejercicio de atribuciones por parte de sus delegatarios debidamente autorizados y de la coordinación o cooperación de otras entidades u órganos del sector público, con sujeción al presente cuerpo legal, sus reglamentos, manuales de operación y procedimientos, y demás normas aplicables…".* 

Que, de conformidad a las competencias y atribuciones que tiene el Director General del Servicio Nacional de Aduana

del Ecuador, se encuentra determinado en el literal l) del Art. 216 del Código Orgánico de la Producción, Comercio e Inversiones, *"… l. Expedir, mediante resolución los reglamentos, manuales, instructivos, oficios circulares necesarios para la aplicación de aspectos operativos, administrativos, procedimentales, de valoración en aduana y para la creación, supresión y regulación de las tasas por servicios aduaneros, así como las regulaciones necesarias para el buen funcionamiento de la administración aduanera y aquellos aspectos operativos no contemplados en este Código y su reglamento…"* 

Que, mediante Decreto Ejecutivo Nº 934, de fecha 10 de noviembre del 2011, el Econ. Xavier Cárdenas Moncayo, fue designado Director General del Servicio Nacional de Aduana del Ecuador, de conformidad con lo establecido en el artículo 215 del Código Orgánico de la Producción, Comercio e Inversiones; y el artículo 11, literal d) del Estatuto del Régimen Jurídico y Administrativo de la Función Ejecutiva En tal virtud, el Director General del Servicio Nacional de Aduana del Ecuador, en ejercicio de la atribución y competencia dispuesta en el literal l) del artículo 216 del Código Orgánico de la Producción, Comercio e Inversiones, publicado en el Suplemento del Registro Oficial No. 351 del 29 de diciembre de 2010,

#### **Resuelve:**

**PRIMERO.-** Expedir el procedimiento documentado denominado **"SENAE-IT-3-3-003-V2 Instructivo de Trabajo para dar formato a los Manuales Específicos, Instructivos y Guías, versión 2 del año 2013".** 

**SEGUNDO.-** Se deja sin efecto el instructivo de trabajo: **"Instructivo de Trabajo para dar formato a los Manuales Específicos, Instructivos y Guías, versión 1",**  expedido mediante resolución No. DGN-SGN-DNT-DMN-JCM-RE-0496, de fecha 31 de agosto del 2011.

#### **DISPOSICIÓN FINAL**

Notifíquese del contenido de la presente Resolución a las Subdirecciones Generales, Direcciones Nacionales y Direcciones Distritales del Servicio Nacional de Aduana del Ecuador.

Publíquese en la Página Web del Servicio Nacional de Aduana del Ecuador y encárguese a la Dirección de Secretaria General del Servicio Nacional de Aduana del Ecuador el formalizar las diligencias necesarias para la publicación de la presente resolución junto con el referido **"SENAE-IT-3-3-003-V2 Instructivo de Trabajo para dar formato a los Manuales Específicos, Instructivos y Guías, versión 2 del año 2013"**, en el Registro Oficial.

La presente Resolución entrará en vigencia a partir de su suscripción, sin perjuicio de su publicación en el Registro Oficial.

Dado y firmado en el Despacho Principal de la Dirección General del Servicio Nacional de Aduana del Ecuador, en la ciudad de Santiago de Guayaquil.

f.) Econ. Pedro Xavier Cárdenas Moncayo, Director General.

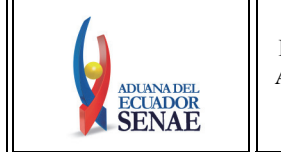

**INSTRUCTIVO DE TRABAJO PARA DAR FORMATO A LOS MANUALES ESPECÍFICOS, INSTRUCTIVOS Y GUÍAS** 

Código: **SENAE-IT-3-3-003**  Versión: **2**  Fecha: **Abr/2013**  Página: **14 de 40**

### **SENAE-IT-3-3-003-V2**

# **INSTRUCTIVO DE TRABAJO PARA DAR FORMATO A LOS MANUALES ESPECÍFICOS, INSTRUCTIVOS Y GUÍAS**

#### **ABRIL 2013**

# **HOJA DE RESUMEN**

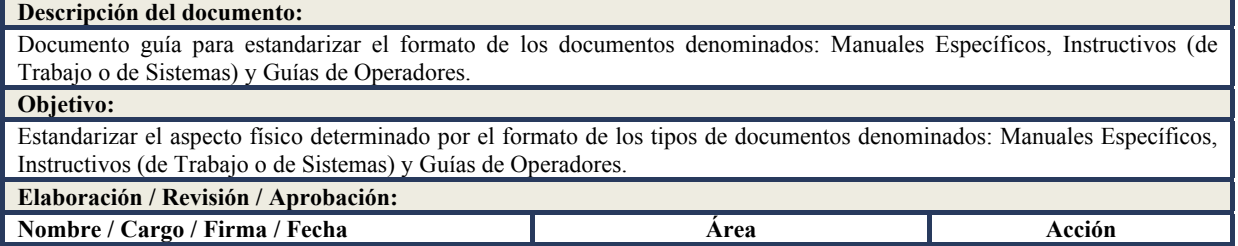

# **Suplemento -- Registro Oficial Nº 32 -- Martes 9 de julio del 2013 -- 15**

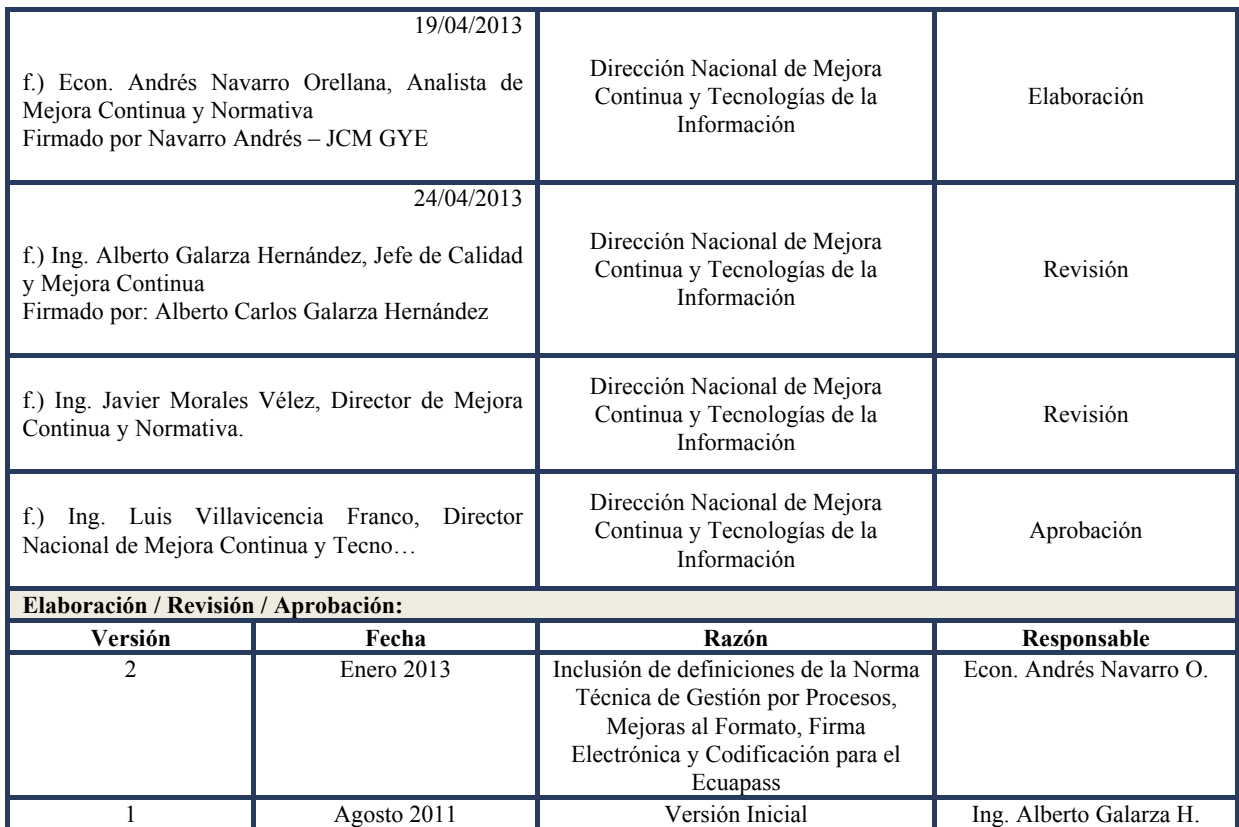

# **ÍNDICE**

- 1 OBJETIVO
- 2 ALCANCE
- 3 RESPONSABILIDAD
- 4 CONSIDERACIONES GENERALES
- 5 DETALLE DEL PROCESO (TAREAS)
- 6 ANEXOS

# **1. OBJETIVO**

Estandarizar el aspecto físico determinado por el formato de los tipos de documentos denominados: Manuales Específicos, Instructivos (de Trabajo o de Sistemas) y Guías de Operadores.

# **2. ALCANCE**

Está dirigido a todos los servidores aduaneros de la Dirección Nacional de Mejora Continua y Tecnologías de la Información, o en su defecto a los servidores de los diferentes departamentos, secciones, áreas o unidades que requieran dar formato a los documentos denominados: Manuales Específicos, Instructivos (de Trabajo o de Sistemas) y Guías de Operadores, con el apoyo de la Dirección Nacional de Mejora Continua y Tecnologías de la Información del Servicio Nacional de Aduana del Ecuador.

# **3. RESPONSABILIDAD**

**3.1.** La aplicación, cumplimiento y realización de recomendaciones de mejoras del y al presente instructivo, son responsabilidades de todos los servidores aduaneros que requieran dar formato a los procedimientos documentos denominados: Manuales Específicos, Instructivos (de Trabajo o de Sistemas) y Guías de Operadores.

**3.2.** La supervisión del cumplimiento de lo establecido en el presente instructivo, le corresponde a todos los servidores de la Dirección de Mejora Continua y Normativa de la Dirección Nacional de Mejora Continua y Tecnologías de la Información, así como el mejoramiento, revisión, aprobación y difusión del mismo, conforme sus atribuciones.

# **4. CONSIDERACIONES GENERALES**

- **4.1.** Los procedimientos documentados denominados: Manuales Específicos, Instructivos (de Trabajo o de Sistemas) y Guías de Operadores, como parte de su diseño deben contener los siguientes elementos:
	- **4.1.1.** Recuadro de Identificación (parte superior centrado) y el logo de Ecuapass (parte inferior derecho), debe constar en todas las páginas del documento.
	- **4.1.2.** La Carátula o Portada, va en la primera hoja del documento.
	- **4.1.3.** El Cuadro Hoja de Resumen, va en la segunda hoja del documento.
	- **4.1.4.** El Índice, que, dependiendo del tipo de documento contiene títulos y contenidos específicos para cada documento.
- **4.2.** El contenido de cada tema antes indicado, debe ser específicamente el concerniente al proceso o actividad a documentarse.
- **4.3.** El texto de los documentos debe ser escrito en tipo de letra Garamond, tamaño 12, salvo los tamaños de letra especiales indicados en alguna tarea especificada en el presente procedimiento.
- **4.4.** Los márgenes de las hojas son: Margen Superior 4 cm; Margen Inferior 2,5 cm, Izquierdo y Derecho 3 cm; Encabezado 1 cm y Pie de Página 0,5 cm.
- **4.5.** El documento en caso de imprimirse (caso excepcional) debe ser realizado de lado y lado en hojas de papel tamaño A4.

# **5. DETALLE DEL PROCESO (TAREAS)**

**5.1. Recuadro de Identificación**.- Elabore el Recuadro de Identificación, el mismo debe estar centrado en el encabezado del documento, escriba su contenido en tamaño de **letra 9**, considerando los siguientes detalles (Ejemplos en Anexo 1):

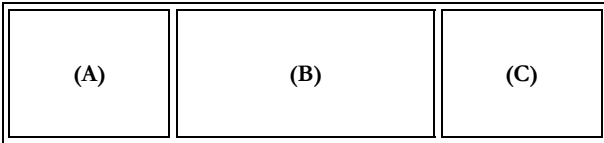

El Recuadro de Identificación es un recuadro de línea doble, compuesto de 3 partes o secciones: A, B y C, que deben contener lo siguiente:

- **5.1.1.** La sección A contiene el logotipo oficial (Logo 3D) de la Institución.
- **5.1.2.** En la sección B escriba el nombre o título del documento.- Inicie con la expresión que identifique el tipo de documento: "MANUAL ESPECÍFICO" o "INSTRUCTIVO DE TRABAJO" o "INSTRUCTIVO DE SISTEMAS" o "GUÍA DE OPERADORES DEL COMERCIO EXTERIOR", seguido de las palabras: "PARA (EL/LA)" y continúe con el nombre del proceso o actividad que esta documentando, escrito con letras mayúsculas, negritas y centrado en el recuadro.

#### *Ejemplos de nombres:*

 **MANUAL ESPECÍFICO PARA LA GESTIÓN DE LA DOCUMENTACIÓN OFICIAL INTERNA Y EXTERNA ADMINISTRADA POR LAS ÁREAS DE SECRETARÍA Y RECEPCIÓN DEL SERVICIO NACIONAL DE ADUANA DEL ECUADOR.**

 **INSTRUCTIVO DE TRABAJO PARA LA ELABORACIÓN DE MANUALES ESPECÍFICOS.**

 **GUÍA DE OPERADORES DEL COMERCIO EXTERIOR PARA LA SALIDA DE MERCANCÍAS DE LOS DEPÓSITOS TEMPORALES MARÍTIMOS.**

- **5.1.3.** La sección C debe contener las palabras "Código:", "Versión:", "Fecha:" y "Página:", así como la información correspondiente al Código, Versión, Fecha y Páginas del documento.
- **5.1.3.1.**Escriba la palabra "Código" seguido de los dos puntos (:) y espacio, escrito en mayúscula solo la primera letra de la palabra y sin negritas; y a continuación se escribe el *Código* del documento en mayúsculas y negritas, que debe contener los siguientes tres (3) elementos: *Siglas del Servicio Nacional de Aduana del Ecuador, seguida de un guion (-), Tipo de Documento, seguido de un guion (-), y la Numeración del documento,* conforme las siguientes definiciones*:*
- **5.1.3.1.1.** Las *Siglas del Servicio Nacional de Aduana del Ecuador.-* corresponde a las siglas SENAE.
- **5.1.3.1.2.** El *Tipo de Documento.-* Siglas que indica si el documento es un Manual Especifico, Instructivo de Trabajo, Instructivo de Sistemas o Guía para los Operadores del Comercio Exterior, para lo cual utilice las siguientes abreviaturas: ME cuando el documento corresponde a un Manual Especifico; IT, Instructivo de Trabajo; IS, Instructivo del Uso del Sistema y GO, Guía para los Operadores del Comercio Exterior. En caso de que el procedimiento documentado esté relacionado con el sistema Ecuapass, se deberá adicionar a las siglas anteriores la letra E.
- **5.1.3.1.3.** La *Numeración del Documento.-* Corresponde a un número de 5 dígitos que se registran de conformidad a los procesos establecidos en el **Mapa de Procesos de la Organización** y el **Estatuto Orgánico Funcional por Procesos.** Para lo cual considere las siguientes especificaciones:
- **5.1.3.1.3.1.** Si el tipo de proceso es *Gobernante* la numeración secuencial inicia con el numero 1, si el proceso es *Sustantivo o Agregador de Valor* la numeración inicia con 2, y si el proceso es *Adjetivo* o *Habilitante* inicia con 3, y a continuación se escribe guion (-).
- **5.1.3.1.3.2.** Si el proceso es *Gobernante*, continúa con la siguiente numeración: 1 si el proceso es de *Direccionamiento Estratégico* y 2 si el proceso es de *Gestión Estratégica*.
- **5.1.3.1.3.3.** Si el proceso es *Sustantivo o Agregador de Valor* la numeración continúa conforme el siguiente cuadro:

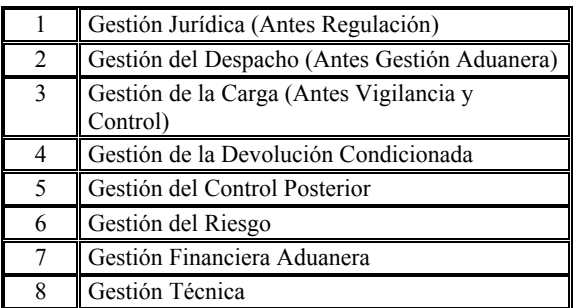

**5.1.3.1.3.4** Si el proceso es *Habilitante* continúa con la siguiente numeración:

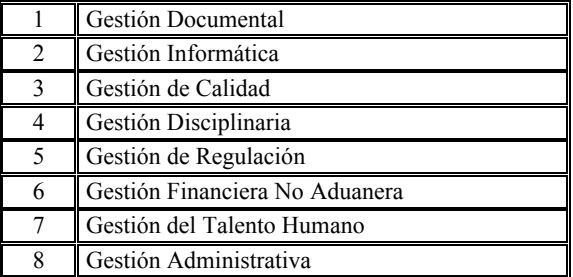

- **5.1.3.1.3.5.** En caso de existir la necesidad deben crearse nuevos procesos sustantivos y adjetivos. Y a continuación se escribe guion (-).
- **5.1.3.1.3.6** Los tres (3) últimos dígitos de la *numeración del documento* corresponden al número secuencial siguiente del último documento elaborado, conforme al proceso que pertenece.

#### *Ejemplos:*

Código: **SENAE-ME-1-1-010** (Se lee: el documento se elaboró en el SENAE, es un Manual Específico, correspondiente a un proceso Gobernante relacionado con el Direccionamiento Estratégico, numerado 010).

Código: **SENAE-MEE-2-2-001** (Se lee: el documento se elaboró en el SENAE, es un Manual Específico producto del sistema Ecuapass, correspondiente a un proceso Sustantivo o Agregador de Valor relacionado con la Gestión de Despacho (Gestión Aduanera), numerado 001).

Código: **SENAE-IT-3-1-001** (Se lee: el documento se elaboró en el SENAE, es un Instructivo de Trabajo, correspondiente a un proceso Adjetivo o Habilitante relacionado con la Gestión Documental, numerado 001).

Código: **SENAE-ISE-2-2-010** (Se lee: el documento se elaboró en el SENAE, es un Instructivo de Sistemas del Ecuapass, correspondiente a un proceso Sustantivo o

Agregador de Valor relacionado con la Gestión de Despacho (Gestión Aduanera), numerado 010).

Para conocer más detalladamente, el Mapa de Procesos de la Organización remítase al Anexo 2.

**5.1.3.2.**Escriba la palabra "Versión" seguido de los dos puntos (:) y espacio, escrito en mayúscula sólo la primera letra de la palabra y sin negritas; y a continuación se escribe la *Versión* del documento en negritas, y se escribe 1 para el primer documento elaborado, 2 cuando el primer documento haya sido revisado y modificado y así sucesivamente 3, 4, etc.

#### *Ejemplos:*

Versión: **1** (Cuando se trata de la versión Inicial)

Versión: **2** (Cuando se trata de la primera revisión)

**5.1.3.3.**Escriba la palabra "Fecha" seguido de los dos puntos (:) y espacio, escrito en mayúscula sólo la primera letra de la palabra y sin negritas; a continuación escriba la *Fecha* en negritas, anote las tres primeras letras del mes separados por la barra inclinada, y el año en cuatro dígitos. Esta fecha corresponde al mes y año en el cual se elaboró el procedimiento documentado.

*Ejemplo:* 

Fecha: **Oct./2010** 

**5.1.3.4.**Escriba la palabra "Página" seguido de los dos puntos (:) y espacio, escrito en mayúscula sólo la primera letra de la palabra y sin negritas; a continuación escriba la *Página* del documento en negritas, el formato de las páginas es tipo X y Y, siendo "X" la página actual y "Y" el total de páginas del documento, este formato lo da el procesador de texto.

*Ejemplo:* 

Página: **1 de 9** 

- **5.2. Elabore el pie de página con el texto relativo a la propiedad del documento y a las copias no controladas**.- Centrado en el pie de página del documento; registre el texto relativo a la propiedad del documento y a las copias no controladas, con tamaño de **letra 8 y mayúsculas**, conforme el siguiente formato y detalle:
	- **5.2.1.** El texto relativo a la propiedad del documento y a las copias no controladas debe indicar:

EL SERVICIO NACIONAL DE ADUANA DEL ECUADOR SE RESERVA EL DERECHO DE ESTE DOCUMENTO, EL CUAL NO DEBE SER USADO PARA OTRO PROPÓSITO DISTINTO AL PREVISTO. DOCUMENTOS IMPRESOS O FOTOCOPIADOS SON **COPIAS NO CONTROLADAS**, VERIFICAR SU VIGENCIA COMPARANDO CON EL DOCUMENTO PUBLICADO EN LA WEB.

- **5.2.2.** En caso de que el procedimiento documentado corresponda a un proceso cubierto por el sistema Ecuapass, adjunte al texto anterior, el logotipo oficial de dicho sistema.
- **5.3. Diseñe la Carátula o Portada**.- Debe contener adicionalmente al encabezado y pie de página, la *Codificación-Versión*, el *Título del Documento* y la *Fecha de Elaboración*, centrados tanto horizontalmente como verticalmente en la primera página del documento, en tamaño de letra 20; de la siguiente manera:
	- **5.3.1.** La *Codificación-Versión*, se escribirá la codificación conforme el punto 5.1.3.1., seguido de un guion, y la letra V junto al número de la versión definido en el punto 5.1.3.2.;
	- **5.3.2.** El *Título* debe ir en la línea siguiente a la Codificación-Versión, y es el mismo texto del documento que hace referencia el punto 5.1.2, debe estar en mayúsculas y negritas;
	- **5.3.3.** La *Fecha de Elaboración* corresponde al mes (palabra completa en mayúsculas, espacio) y el año (en 4 dígitos) a 2 espacios debajo del título, sin negritas.
	- **5.3.4.** En caso de ser un procedimiento documentado del Ecuapass se colocará sobre el Titulo el logo del sistema. (Ejemplos en Anexos 3).
- **5.4. Elabore la Hoja de Resumen**.- El Cuadro de Resumen (segunda página del documento) está compuesto de las siguientes secciones: Descripción del Documento, Objetivo, Responsabilidades de Elaboración/Revisión/Aprobación y de Actualizaciones/Revisiones/Modificaciones. Edite los contenidos de los campos en blanco, con tamaño de letra 12, manteniendo el siguiente formato (Ejemplo en Anexo 4):
	- **5.4.1.** La sección "Descripción del Documento" y "Objetivo".
	- **5.4.1.1.**En la sección editable de la *Descripción del Documento* registre una breve descripción de lo que contiene el documento.
	- **5.4.1.2.**En la sección editable del *Objetivo* registre un resumen del objetivo definido para el procedimiento documentado.
- **5.4.2.** La sección de responsabilidades de Elaboración/Revisión/Aprobación está compuesto por las sub-secciones: "Nombre/Cargo/Firma/Fecha", "Área" "Acción", que no son editables; y debajo de éstos, los campos en blanco editables.
- **5.4.2.1.** Debajo de la sub-sección no editable *Nombre/Cargo/Firma/Fecha,* registre la información correspondiente a quienes participan en dichas actividades, (si está utilizando el procesador de palabras Word, utilizar la opción Insertar Línea de Firma de la pestaña Insertar); y registre el nombre y el cargo del servidor aduanero al momento de suscribir el documento. Debe insertar líneas modificables adicionales en caso de requerirse. Al momento de firmarse el documento electrónicamente utilizando el token, automáticamente se registrará la fecha de firma del documento; y, en caso de imprimirse el documento para firmarlo manualmente, la fecha de la firma debe ser llenada a mano en el documento impreso.
- **5.4.2.2.**En la sub-sección editable *Área,* registre la información correspondiente a la Dirección Nacional, Regional o Distrital a la que pertenecen los servidores que participan en dichas actividades.
- **5.4.2.3.**En la sub-sección editable *Acción,* registre la información correspondiente a la acción que realizan los servidores que participan: Elaboración, Revisión o Aprobación.
- **5.4.3.** La sección de Actualizaciones /Revisiones/Modificaciones está compuesto de las siguientes secciones: "Versión", "Fecha", "Razón" y "Responsable", que no son editables; y debajo de éstos, los campos en blanco editables.
- **5.4.2.4.**En este cuadro registre la nueva información relacionada con los cambios realizados al documento, manteniéndose el histórico de los mismos. Debe mostrarse de manera ordenada primero el número de versión del documento que se está elaborando, debajo y en las siguientes filas, debe mostrarse de manera consecutiva descendiente la información de las versiones anteriores.
- **5.4.2.5.**En el campo editable de la *Versión* registre el número (entero) de versión a la que pertenece el documento.
- **5.4.2.6.**En el campo editable de la *Fecha* registre el mes (palabra completa) y año que corresponde a la versión.
- **5.4.2.7.**En el campo editable de la *Razón* coloque un resumen de qué actualizaciones, revisiones o modificaciones importantes se realizaron.
- **5.4.2.8.**En el campo editable de la *Responsable* coloque el nombre de quién realizó la actualización/revisión/modificación.
- **5.5. Redacte el índice del documento**.- En mayúsculas, negritas y centrado verticalmente en la tercera página del documento (Ejemplo en Anexo 5).
	- **5.5.2.** Escriba la palabra ÍNDICE, alineada a la izquierda, tamaño de letra 12.
	- **5.5.3.** El *índice* debe contener los títulos especificados para cada tipo de documento y la página donde se encuentran, numerados con formato (x.), donde la (x.) es el número secuencial que inicia con 1, alineados a la izquierda.
	- **5.5.4.** En caso de existir subtítulos numere con formato (x.y.), donde la (x.) es el número secuencial del título al que corresponde el subtítulo y la (y.) corresponde al número secuencial del subtítulo que inicia con 1.
	- **5.5.5.** En caso de existir subtemas de menor jerarquía que los subtítulos, debe continuar con el mismo formato aumentando un nuevo nivel (x.y.z.).

# **5.6. Redacte los títulos, subtítulos y sus contenidos.**

**5.6.1.** Redacte los títulos con la misma numeración indicada en el índice, alineado a la izquierda, en negritas y mayúsculas.

- **5.6.2.** Redacte los subtítulos con la numeración secuencial correspondiente, alineado a la izquierda, en negritas tipo oración, subrayado.
- **5.6.3.** Redacte los contenidos con la numeración secuencial correspondiente, justificado, escritura normal.
- **5.7. Continúe con la redacción del documento**.- de conformidad con el instructivo correspondiente al tipo de documento que está elaborando, redacte la información concerniente a partir de la cuarta página**.**

## **6. ANEXOS**

- 6.1. Anexo 1A.- Ejemplos de Recuadros de Identificación de Proceso No Soportado en el Ecuapass.
- 6.2. Anexo 1B.- Ejemplos de Recuadros de Identificación de Proceso Soportado en el Ecuapass.
- 6.3. Anexo 2.- Mapa de Procesos.
- 6.4. Anexo 3A.- Ejemplo de la Carátula o Portada de Proceso No Soportado en el Ecuapass.
- 6.5. Anexo 3B.- Ejemplo de la Carátula o Portada de Proceso Soportado en el Ecuapass.
- 6.6. Anexo 4.- Ejemplo de la Hoja de Resumen.
- 6.7. Anexo 5A.- Ejemplo de Índice de Instructivo
- 6.8. Anexo 5B.- Ejemplo de Índice de Manual Específico.

### **6.1 Anexo 1A.- Ejemplo de Recuadro de Identificación de Proceso No Soportado en el Ecuapass.**

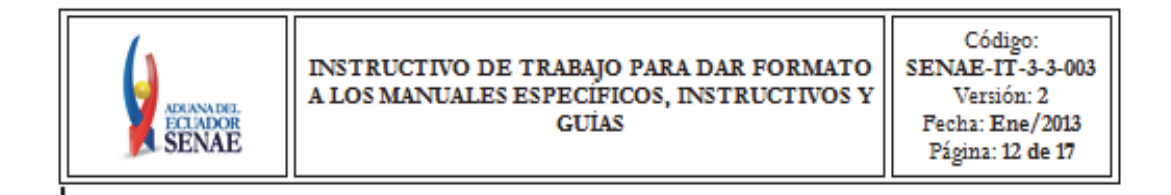

#### **6.2 Anexo 1B.- Ejemplo de Recuadro de Identificación de Proceso Soportado en el Ecuapass.**

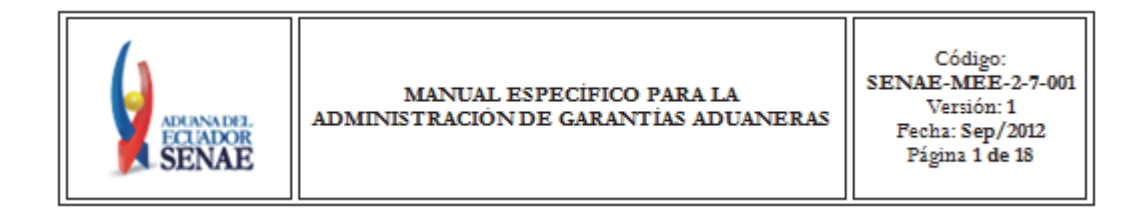

# **6.3 Anexo 2.- Mapa de procesos.**

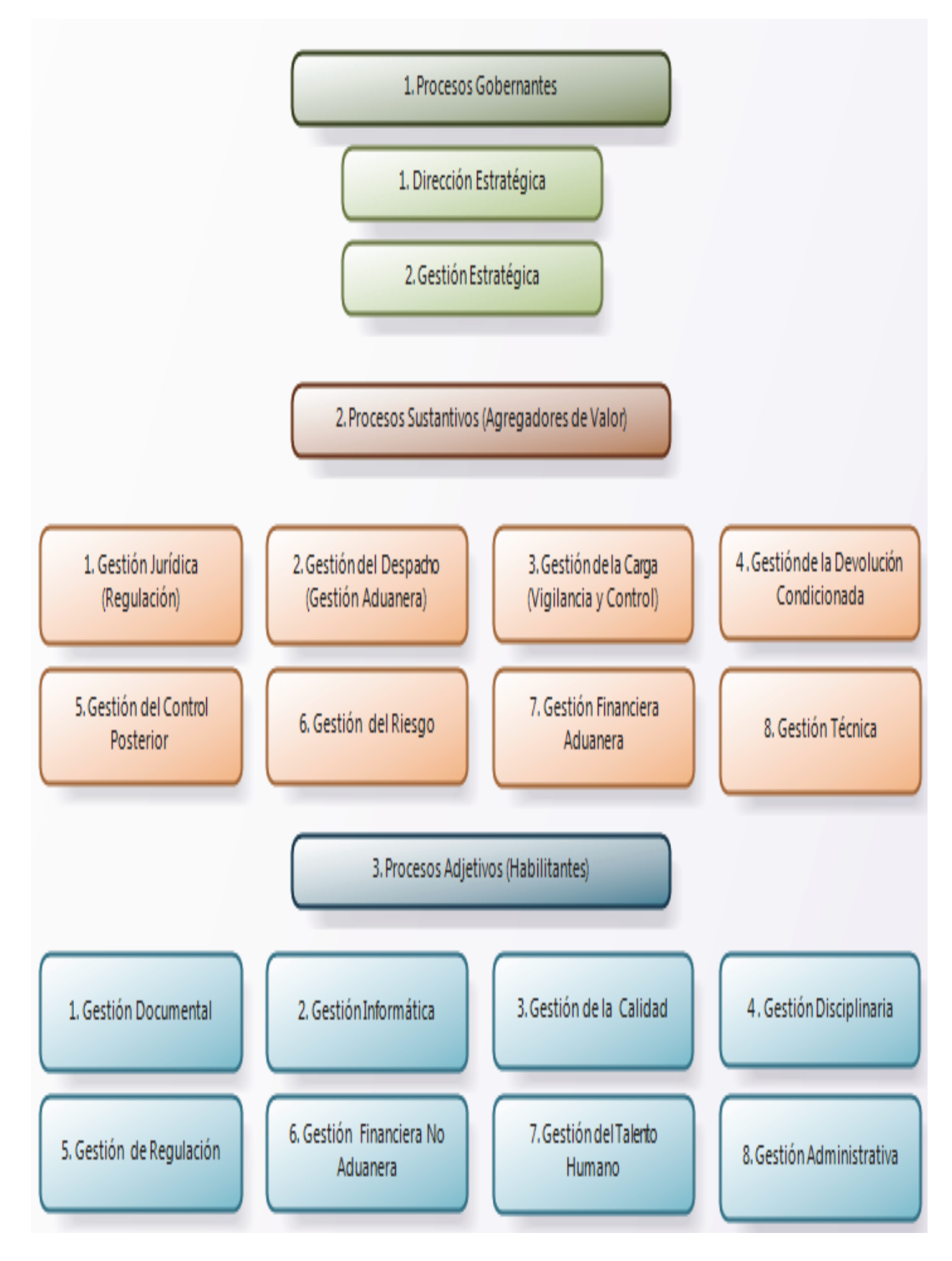

# **6.4 Anexo 3A.- Ejemplo de la Carátula o Portada de Proceso no Amparado en el Ecuapass.**

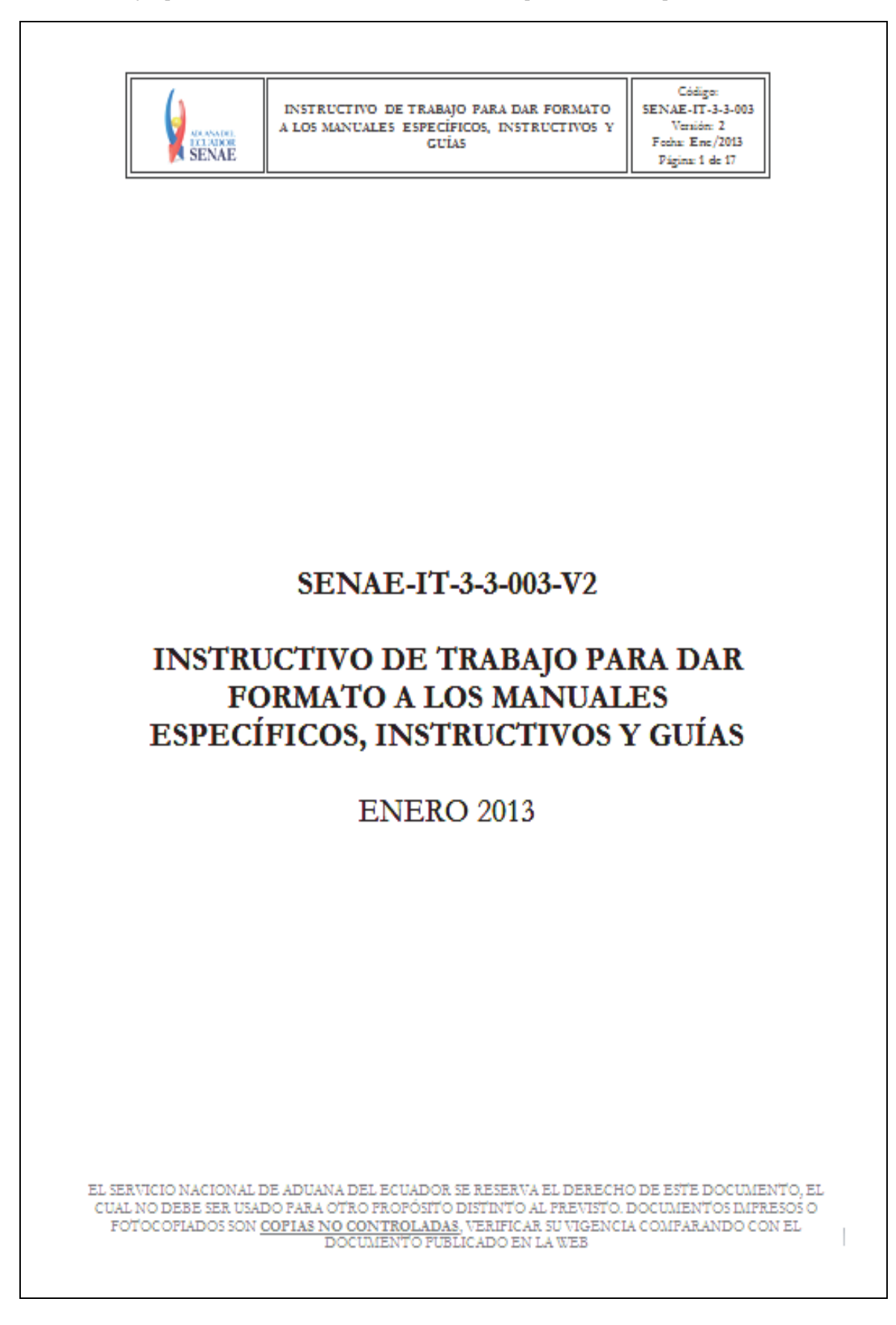

**6.5 Anexo 3B.- Ejemplo de la Carátula o Portada de Proceso Amparado en el Ecuapass.** 

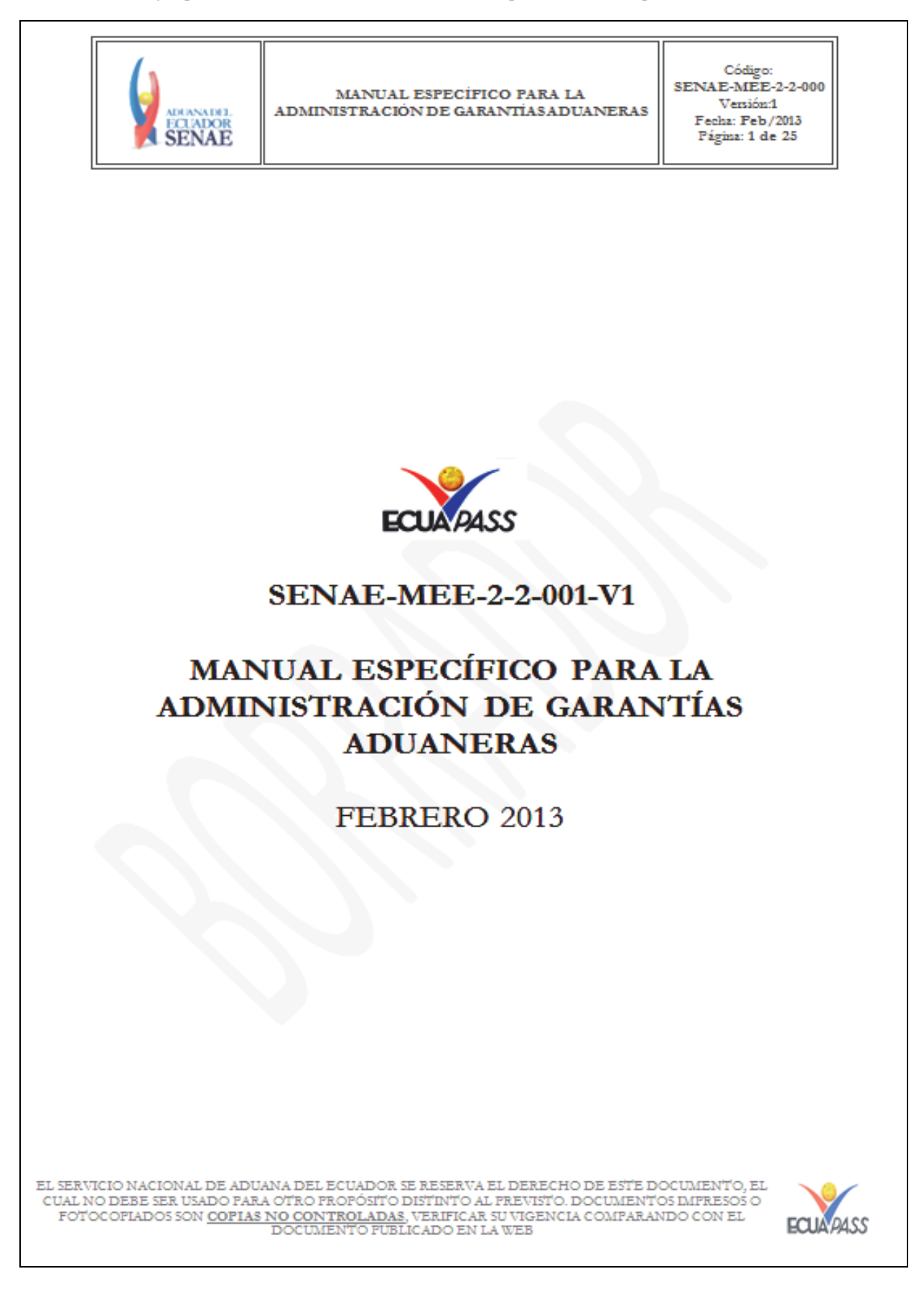

# **6.6 Anexo 4.- Ejemplo de la Hoja de Resumen.**

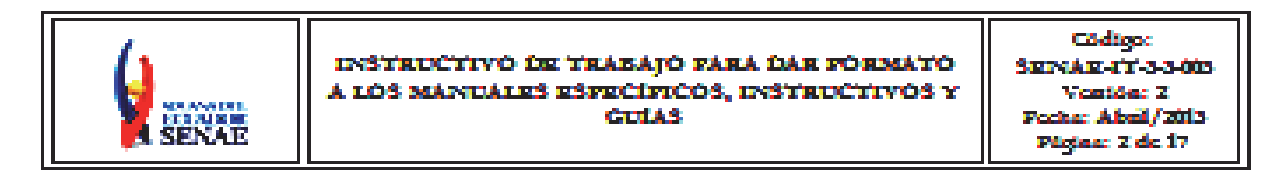

# **HOJA DE RESUMEN**

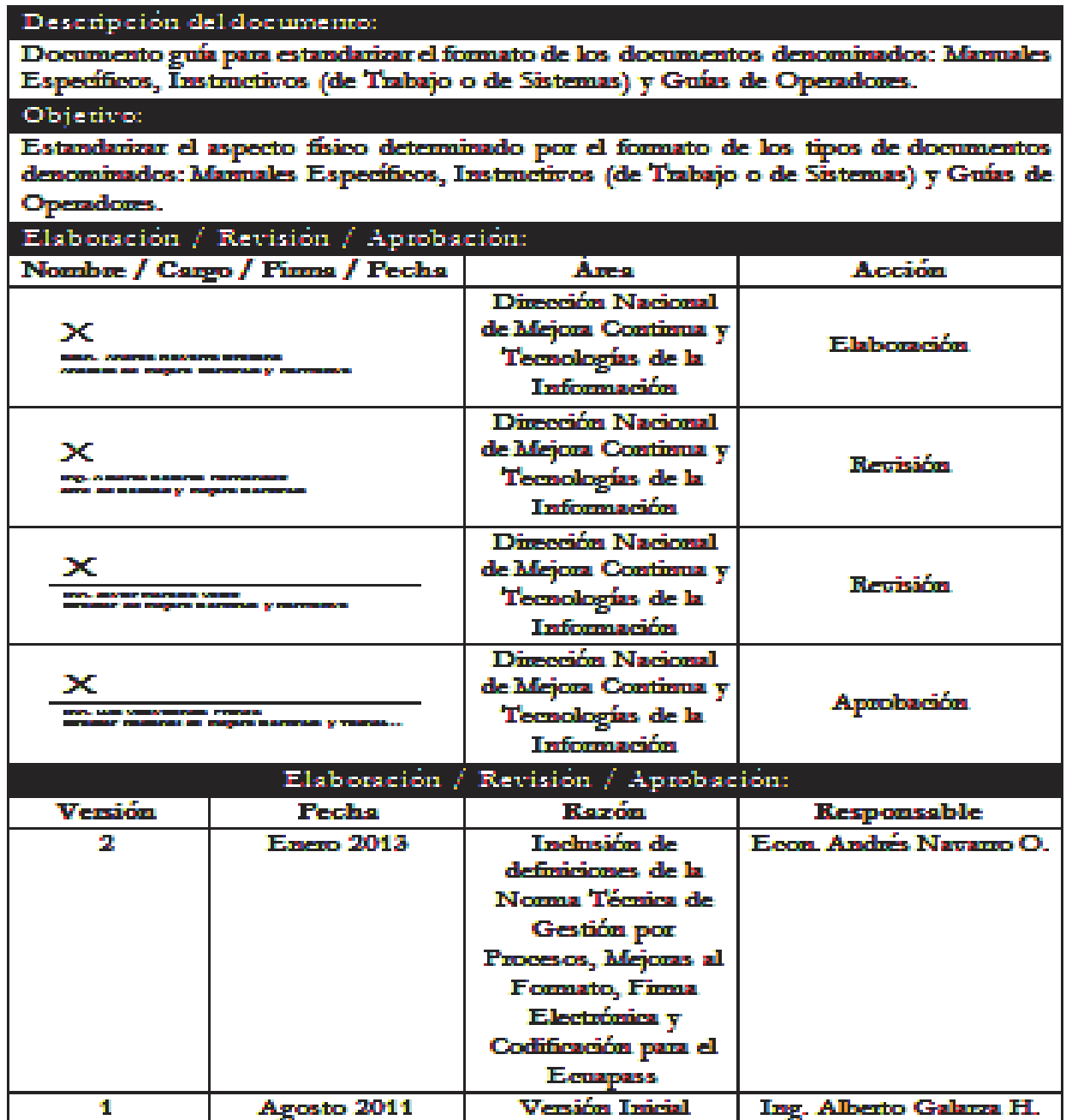

:10 NACIONAL DE ADUANA DEL ECUADOR SE RESERVA EL DERECHO DE ESTE DOC DEBE SER US ADO PARA OTRO PROPÓSITO DISTINTO AL PREVISTO. DOCUMENTOS IOPIADOS SON COPIAS NO CONTROLADAS, VERIFICAR SU VIGENCIA COMPARAND DOCUMENTO PUBLICADO EN LA WEB

#### **6.7 Anexo 5A.- Ejemplo de Índice de Instructivo.**

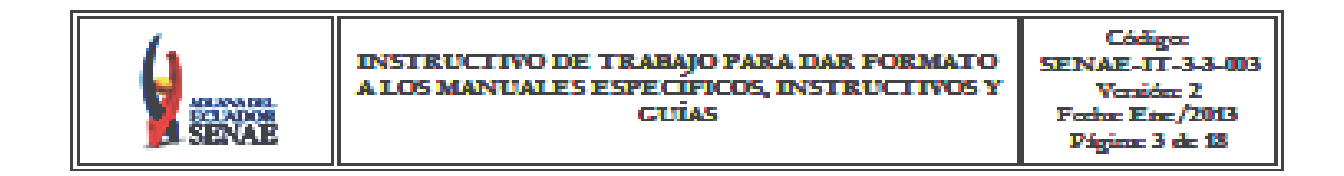

# **ÍNDICE**

- **1. OBJETIVO**
- **2. ALCANCE**
- **3. RESPONSABILIDAD**
- **4. CONSIDERACIONES GENERALES**
- **5. DETALLE DEL PROCESO (TAREAS)**
- **6. ANEXOS**

# **6.8 Anexo 5B.- Ejemplo de Índice de Manual Específico.**

**SERVICIO NACIONAL DE ADUANA DEL ECUADOR.-** Certifico que es fiel copia de la copia.- Secretaría General SENAE.

#### **No. SENAE-DGN-2013-0182-RE**

**Guayaquil, 30 de mayo de 2013**

# **SERVICIO NACIONAL DE ADUANA DEL ECUADOR**

# **DIRECCIÓN GENERAL**

#### **Considerando:**

Que el numeral 3 del artículo 225 de la Constitución de la República del Ecuador expresamente señala que son entidades del Sector Público, los organismos y entidades creados por la Constitución o la ley para el ejercicio de la potestad estatal, para la prestación de servicios públicos o para desarrollar actividades económicas asumidas por el Estado.

Que el artículo 227 de la Constitución de la República del Ecuador señala que la administración pública constituye un servicio a la colectividad que se rige por los principios de eficacia, eficiencia, calidad, jerarquía, desconcentración, descentralización, coordinación, participación, planificación, transparencia y evaluación.

Que en el Capítulo I, Naturaleza y Atribuciones, Título IV de la Administración Aduanera, regulado en el Código Orgánico de la Producción, Comercio e Inversiones, publicado en el Suplemento del Registro Oficial No. 351 del 29 de diciembre de 2010, se señala: "*El servicio de aduana es una potestad pública que ejerce el Estado, a través del Servicio Nacional de Aduana del Ecuador, sin perjuicio del ejercicio de atribuciones por parte de sus delegatarios debidamente autorizados y de la coordinación o cooperación de otras entidades u órganos del sector público, con sujeción al presente cuerpo legal, sus reglamentos, manuales de operación y procedimientos, y demás normas aplicables…".* 

Que, de conformidad a las competencias y atribuciones que tiene el Director General del Servicio Nacional de Aduana del Ecuador, se encuentra determinado en el literal l) del Art. 216 del Código Orgánico de la Producción, Comercio e Inversiones, *"…l. Expedir, mediante resolución los reglamentos, manuales, instructivos, oficios circulares necesarios para la aplicación de aspectos operativos,* 

*administrativos, procedimentales, de valoración en aduana y para la creación, supresión y regulación de las tasas por servicios aduaneros, así como las regulaciones necesarias para el buen funcionamiento de la administración aduanera y aquellos aspectos operativos no contemplados en este Código y su reglamento…"* 

Que, mediante Decreto Ejecutivo Nº 934, de fecha 10 de noviembre del 2011, el Econ. Xavier Cárdenas Moncayo, fue designado Director General del Servicio Nacional de Aduana del Ecuador, de conformidad con lo establecido en el artículo 215 del Código Orgánico de la Producción, Comercio e Inversiones; y el artículo 11, literal d) delEstatuto del Régimen Jurídico y Administrativo de la Función Ejecutiva

En tal virtud, el Director General del Servicio Nacional de Aduana del Ecuador, en ejercicio de la atribución y competencia dispuesta en el literal l) del artículo 216 del Código Orgánico de la Producción, Comercio e Inversiones, publicado en el Suplemento del Registro Oficial No. 351 del 29 de diciembre de 2010,

# **Resuelve:**

**PRIMERO.-** Expedir el procedimiento documentado denominado **"SENAE-MEE-2-2-003-V1 Manual Específico para la Extracción y Entrega de Muestras Previo al Despacho de Mercancías". DISPOSICIÓN FINAL** 

Notifíquese del contenido de la presente Resolución a las Subdirecciones Generales, Direcciones Nacionales, Direcciones Distritales del Servicio Nacional de Aduana del Ecuador.

Publíquese en la Página Web del Servicio Nacional de Aduana del Ecuador y encárguese a la Dirección de Secretaria General del Servicio Nacional de Aduana del Ecuador el formalizar las diligencias necesarias para la publicación de la presente resolución junto con el referido **"SENAE-MEE-2-2-003-V1 Manual Específico para la Extracción y Entrega de Muestras Previo al Despacho de Mercancías"** en el Registro Oficial.

La presente Resolución entrará en vigencia a partir de su suscripción, sin perjuicio de su publicación en el Registro Oficial.

Dado y firmado en el Despacho Principal de la Dirección General del Servicio Nacional de Aduana del Ecuador, en la ciudad de Santiago de Guayaquil.

f.) Econ. Pedro Xavier Cárdenas Moncayo, Director General.

**SERVICIO NACIONAL DE ADUANA DEL ECUADOR.-** Certifico que es fiel copia de su original.- f.) Secretaría General SENAE.

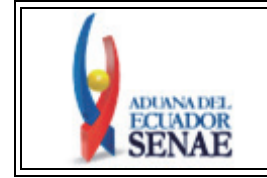

**MANUAL ESPECÍFICO PARA LA EXTRACCIÓN Y ENTREGA DE MUESTRAS PREVIO AL DESPACHO DE MERCANCIAS**

Código: **SENAE-MEE-2-2-003**  Versión: **1**  Fecha: **May/2013**  Página **25 de 40**

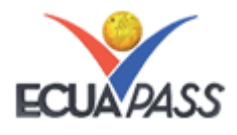

#### **SENAE-MEE-2-2-003-V1**

# **MANUAL ESPECÍFICO PARA LA EXTRACCIÓN Y ENTREGA DE MUESTRAS PREVIO AL DESPACHO DE MERCANCIAS**

### **MAYO 2013**

#### **HOJA DE RESUMEN**

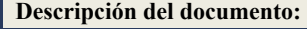

Este documento detalla el procedimiento para la extracción y entrega de muestras

#### **Objetivo:**

Establecer el procedimiento a aplicarse para la extracción de muestras antes de la salida de las mercancías importadas del depósito temporal.

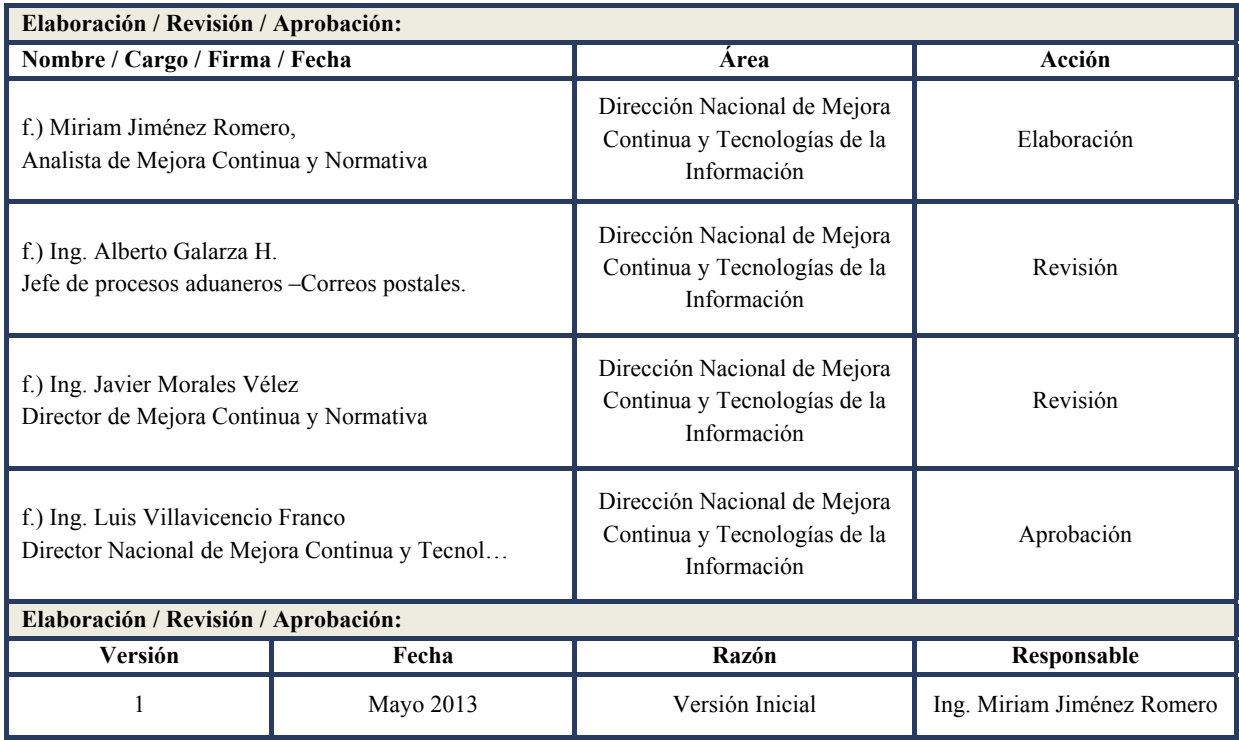

# **ÍNDICE**

- 1 OBJETIVO
- 2 ALCANCE
- 3 RESPONSABILIDAD
- 4 NORMATIVA VIGENTE
- 5 CONSIDERACIONES GENERALES
- 6 PROCEDIMIENTO
- 7 FLUJOGRAMA
- 8 INDICADORES<br>9 ANEXO
- **ANEXO**

# **1. OBJETIVO**

Establecer el procedimiento a aplicarse para la extracción de muestras, antes de la salida de las mercancías importadas del depósito temporal.

# **2. ALCANCE**

Está dirigido a los operadores de comercio exterior y a los servidores públicos aduaneros de la Dirección Nacional de Intervención, Dirección Nacional de Gestión de Riesgos y Técnica Aduanera, las Direcciones Nacionales de Despacho, Direcciones Nacionales de Despacho y Control de Zona Primaria; y, los servidores aduaneros responsables del resguardo de las muestras.

El proceso se inicia con la solicitud de extracción de la muestra y culmina con la entrega de la muestra al dueño de la carga.

# **3. RESPONSABILIDAD**

**3.1** Los servidores públicos aduaneros de la Dirección Nacional de Intervención, Dirección Nacional de Gestión de Riesgos y Técnica Aduanera, las

Direcciones Nacionales de Despacho, Direcciones Nacionales de Despacho y Control de Zona Primaria; y, los servidores aduaneros encargados del resguardo de las muestras son responsables de ejecutar las actividades asignadas en el presente documento.

**3.2** Los cambios solicitados y gestionados por los Distritos, son analizados por la Dirección Nacional de Mejora Continua y Tecnologías de la Información para su aprobación y difusión.

# **4. NORMATIVA VIGENTE**

- Código Orgánico de la Producción, Comercio e Inversiones COPCI, Registro Oficial Suplemento 351, 29/diciembre/2010.
- Reglamento al Título de la Facilitación Aduanera para el Comercio, del Libro V del COPCI, Registro Oficial Suplemento 452, 19/mayo/2011.

# **5. CONSIDERACIONES GENERALES**

- **5.1** El Importador o su Agente de Aduana puede solicitar a través del Portal del sistema informático del SENAE, la extracción de muestras de mercancías, antes o durante el proceso de aforo físico, con el fin de realizar su reconocimiento o por cualquier otro motivo previo al despacho de las mismas.
- **5.2** La cantidad de muestra a extraerse debe corresponder a la solicitada por el Importador o su Agente de Aduana si así lo considera pertinente el servidor aduanero de Zona Primaria o de la Jefatura de Aforo Físico, tomando en consideración que la misma, debe ser mínima en relación al 100% de la carga importada; caso contrario, el servidor aduanero podrá autorizar el retiro únicamente de la cantidad por él estimada.
- **5.3** Si por necesidad de la Administración Aduanera, se requiere obtener una muestra previa salida de la carga, la cantidad debe ser justa y suficiente para su análisis. La calidad de la muestra debe garantizarse, tomando en cuenta que si es una carga contenerizada o al granel se la extraiga de varios sectores de la unidad de carga; para los otros tipos de carga, la extracción debe considerar las características y naturaleza de la mercancía.
- **5.4** Tanto el Técnico Operador como la Dirección Nacional de Intervención pueden requerir la extracción de una muestra de la mercancía importada para efectos de aclarar dudas sobre valoración, clasificación o de cualquier otra índole por ellos establecida.
- **5.5** El servidor aduanero responsable de la extracción de la muestra debe registrar en el sistema informático del SENAE, la actividad realizada en el mismo día en que se realizó dicha operación.
- **5.6** La muestra extraída puede ser analizada por el mismo Técnico Operador encargado del aforo físico o por la Dirección de Técnica Aduanera.
- **5.7** En caso de que el Técnico Operador o la Dirección Nacional de Intervención presuma que se han vulnerado derechos de propiedad intelectual, la muestra debe ser remitida al Instituto Ecuatoriano de Propiedad Intelectual (IEPI) para su análisis, conforme al procedimiento establecido en el documento correspondiente.
- **5.8** En todos los casos en que la muestra deba salir de las Instalaciones de la Dirección Distrital, para efectos del análisis, deberá suscribirse un Acta de Entrega Recepción, con excepción de las muestras remitidas al IEPI, en cuyo caso bastará con un oficio en el cual se indique que se adjunta la muestra, emitido en los términos establecidos en el procedimiento antes mencionado.
- **5.9** En los casos en que el análisis de la muestra lo haga la Dirección de Técnica Aduanera, debe emitirse un informe técnico sobre el análisis realizado en respuesta a la solicitud recibida del Técnico Operador encargado del aforo físico o de la Dirección Nacional de Intervención, en un plazo máximo de 5 días hábiles, cuyo resultado será incluido en el Informe de Aforo respectivo.
- **5.10** Si el análisis de la muestra lo hace el técnico operador responsable del aforo físico, debe notificar a través del sistema informático del SENAE el resultado del mismo, previo al cierre del aforo, resultado que debe ser incluido en el Informe de Aforo. De igual forma, el pronunciamiento del IEPI sobre si una mercancía vulnera o no derechos de propiedad intelectual, debe incluirse en el Informe de Aforo respectivo.
- **5.11** Realizado el análisis físico de la muestra de la mercancía, la misma debe ser trasladada a la bodega específica, en los Distritos donde se haya adecuado una bodega destinada para el efecto, en espera de que

el Importador o su Agente de Aduana solicite por escrito su devolución a partir del cierre de aforo. En los Distritos donde no exista una bodega destinada para custodiar muestras, el resguardo de las mismas queda sujeto a las medidas de seguridad que la Dirección de Despacho correspondiente determine, previo a su devolución.

- **5.12** El responsable del resguardo de la muestra debe ubicar la mercancía extraída como muestra identificando los datos del consignatario así como, el número de la declaración aduanera de importación, y en ausencia de declaración, con el número de carga.
- **5.13** Previa solicitud del Importador o su Agente de Aduana, la muestra que se encuentra en resguardo le debe ser devuelta inmediatamente, con excepción de los siguientes casos:
	- **5.13.1.** Si el organismo competente de realizar el análisis de la muestra determina que la mercancía vulnera derechos de propiedad intelectual.
	- **5.13.2.** Si la muestra se ha evaporado o consumido como producto del análisis efectuado.
	- **5.13.3.** Si la mercancía de importación de la cual se obtuvo la muestra ha sido declarada en abandono definitivo, de conformidad con lo dispuesto en el literal a) del artículo 143 del COPCI, o haya sobre ella presunción de delito aduanero, debiendo trasladarla a las bodegas correspondientes e incorporarla al resto del lote, en espera de que se efectúe la correspondiente adjudicación gratuita o subasta pública, o lo que determine la autoridad correspondiente.
- **5.14** La entrega y devolución de las muestras extraídas deben realizarse mediante la suscripción de dos ejemplares de Acta Entrega Recepción, conforme el formato descrito en el Anexo 1 al presente documento, el cual se distribuirá de la siguiente forma:
	- **5.14.1** Un ejemplar para quien recibe la muestra (responsable del resguardo o Entidad Externa/OCE), la misma que debe ser guardada cronológicamente en un archivo destinado exclusivamente para el efecto.
	- **5.14.2.** Un ejemplar para quien entrega la muestra (Técnico Operador o Responsable de Bodega), la misma que debe ser guardada cronológicamente en un archivo destinado exclusivamente para el efecto.
	- **5.14.3.** El Acta que suscriban el Técnico Operador Control Zona Primaria o el Técnico Operador Aforo Físico y el OCE/Entidad Externa debe incorporarse dentro de la pantalla "Informe de Resultado de Inspección/Operación" botón "Detalle de Toma de Muestras" en el sistema informático aduanero Ecuapass.
- **5.14.4.** El Acta que suscriban el Técnico Operador Aforo Físico y el Responsable del resguardo debe incorporarse dentro de la pantalla "Registro de Resultado de Aforo" sección "Fotos del Aforo" en el sistema Ecuapass.
- **5.15** En el sistema informático deben registrarse los diferentes estados de la muestra a fin de conocer la trazabilidad de la misma (extracción, análisis, entrega para resguardo y devolución).

# 6. **PROCEDIMIENTO**

# **6.1. Extracción de muestras solicitadas por el Técnico Operador de Aforo o la Dirección nacional de Intervención**

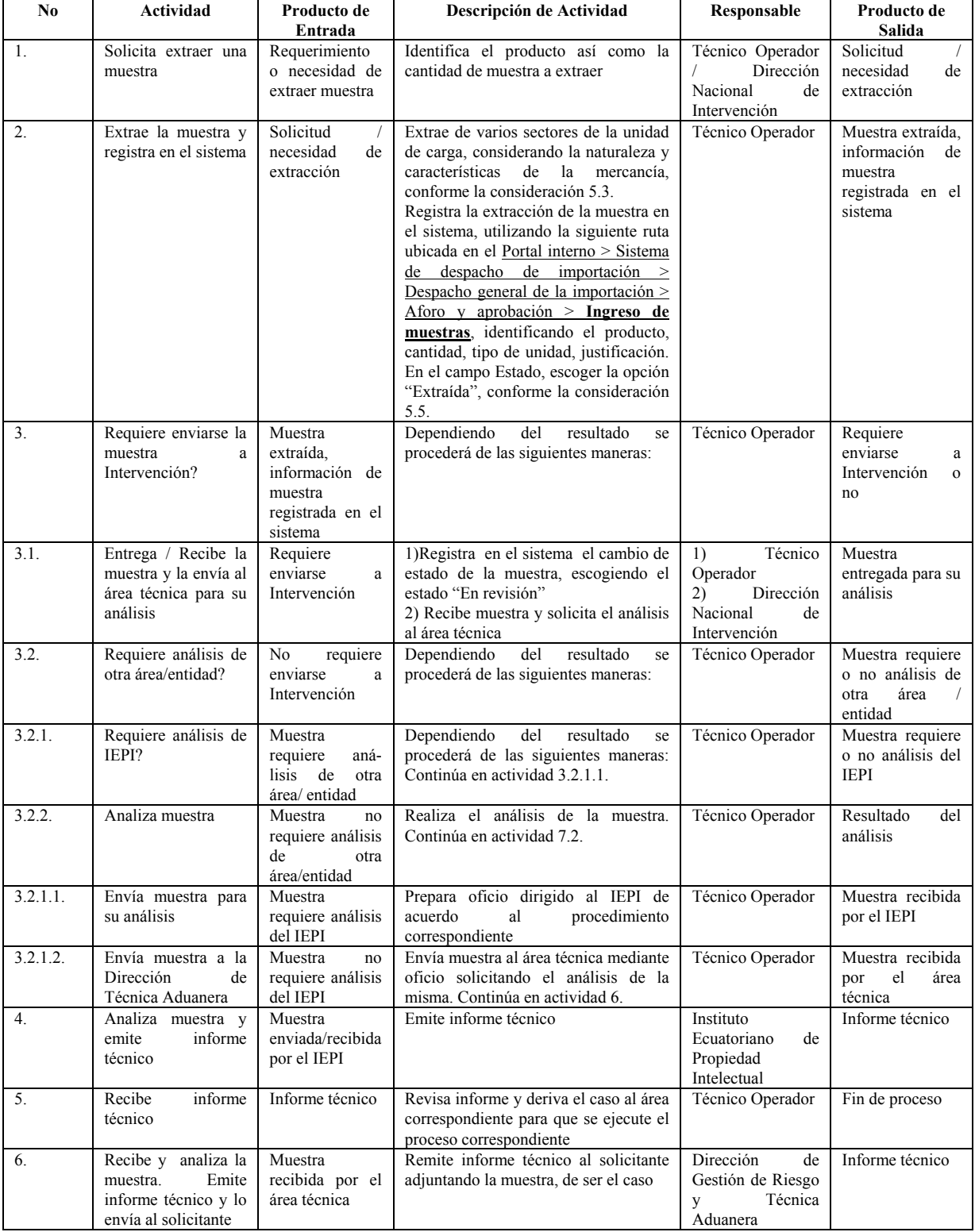

**Suplemento -- Registro Oficial Nº 32 -- Martes 9 de julio del 2013 -- 29** 

| N <sub>0</sub> | <b>Actividad</b>                                                                 | Producto de<br>Entrada                                                               | Descripción de Actividad                                                                                                    | Responsable                                                                                                    | Producto de<br>Salida                                     |
|----------------|----------------------------------------------------------------------------------|--------------------------------------------------------------------------------------|----------------------------------------------------------------------------------------------------|----------------------------------------------------------------------------------------------------|-----------------------------------------------------------|
| 7.             | Análisis<br>fue<br>requerido<br>por<br>Intervención?                             | Informe técnico                                                                      | Dependiendo del resultado se procede<br>de las siguientes maneras:                                                                                                    | Dirección<br>de<br>Gestión de Riesgo<br>Téc-nica<br>y<br>Aduanera                                                | Análisis<br>fue<br>requerido o no<br>por<br>Intervención? |
| 7.1.           | Recibe muestra e<br>informe técnico y<br>los remite al Técnico<br>Operador       | Análisis<br>fue<br>requerido<br>por<br>Intervención                                  | Revisa informe técnico y lo incorpora<br>a su informe                                                                                                    | Dirección<br>Nacional<br>de<br>Intervención                                                                      | Resultado<br>del<br>análisis                              |
| 7.2.           | Notifica al OCE,<br>aforo<br>cierra<br>V<br>entrega muestra para<br>su resguardo | Resultado<br>del<br>análisis.<br>Análisis no fue<br>requerido<br>por<br>Intervención | <b>Notifica</b><br>través<br>del<br>sistema<br>a<br>informático el resultado del análisis y<br>procede con el cierre de aforo de la<br>DAI. Registra la entrega en el sistema<br>informático, escogiendo el estado "En<br>Bodega"                                                                                                    | Técnico Operador                                                                                                 | Muestra<br>entregada para su<br>resguardo                 |
| 8.             | Recibe, resguarda y<br>devuelve la muestra                                       | Muestra<br>entregada<br>para<br>su resguardo                                         | 1) Ubica la muestra<br>en forma<br>ordenada y eficiente dentro de la<br>bodega, identificando los datos del<br>dueño de la carga y el número de<br>declaración aduanera, ordenándola en<br>orden alfabético.<br>1a) Ubica la muestra. Elabora acta de<br>Entrega/Recepción.<br>Devuelve muestra.<br>Suscribe el Acta correspondiente y<br>registra la devolución de la muestra,<br>escogiendo el estado "Devuelta"<br>2) Recibe la muestra, constata que sea<br>la misma mercancía extraída durante el<br>proceso de aforo y suscribe el acta. | 1)<br>Responsable<br>del resguardo de<br>la muestra<br>2) Dueño de la<br>carga<br>$\mathbf{o}$<br>su<br>delegado | Muestra devuelta                                          |

# **6.2 Extracción de muestras solicitadas por un Operador de Comercio Exterior o una Entidad Externa**

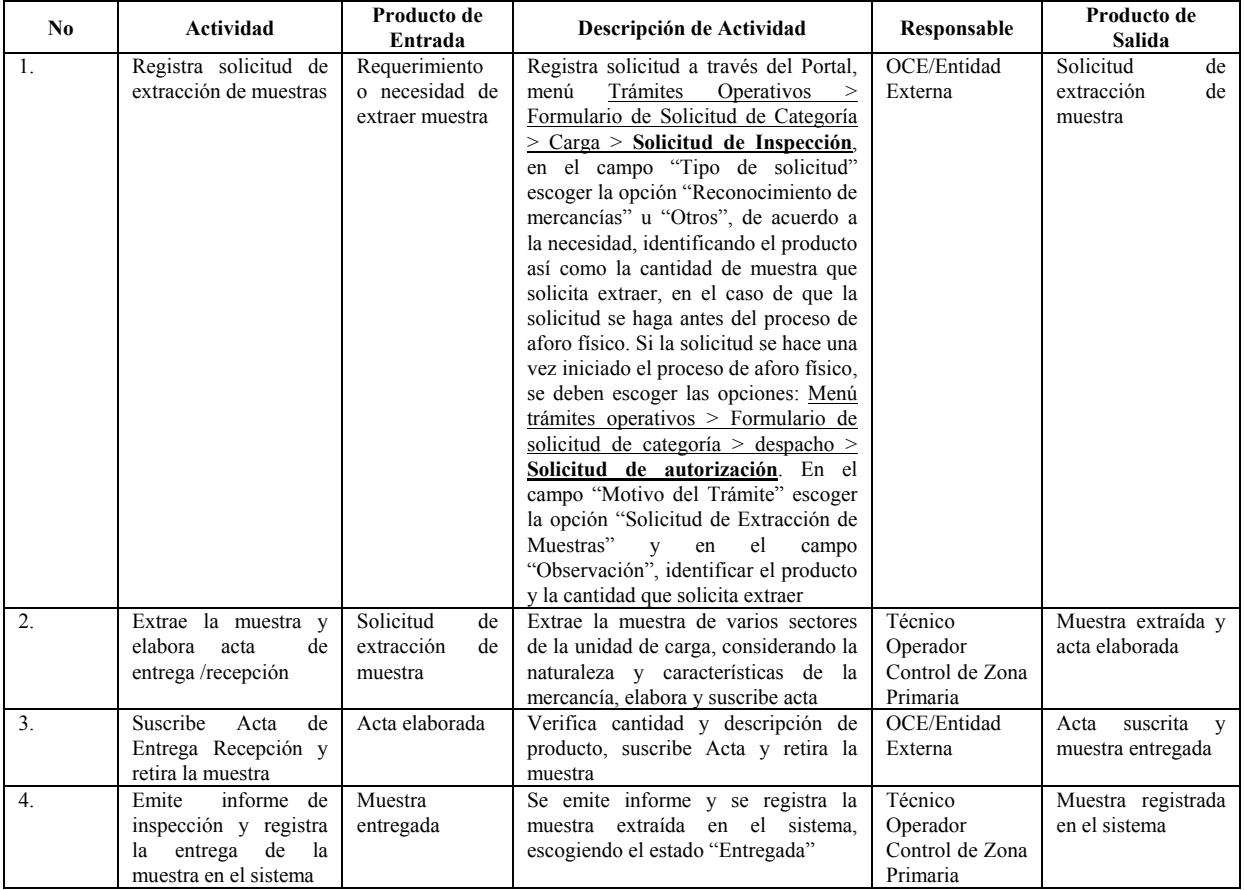

# **7. FLUJOGRAMA**

**7.1 Extracción de muestras requeridas por el Técnico Operador durante el acto de aforo** 

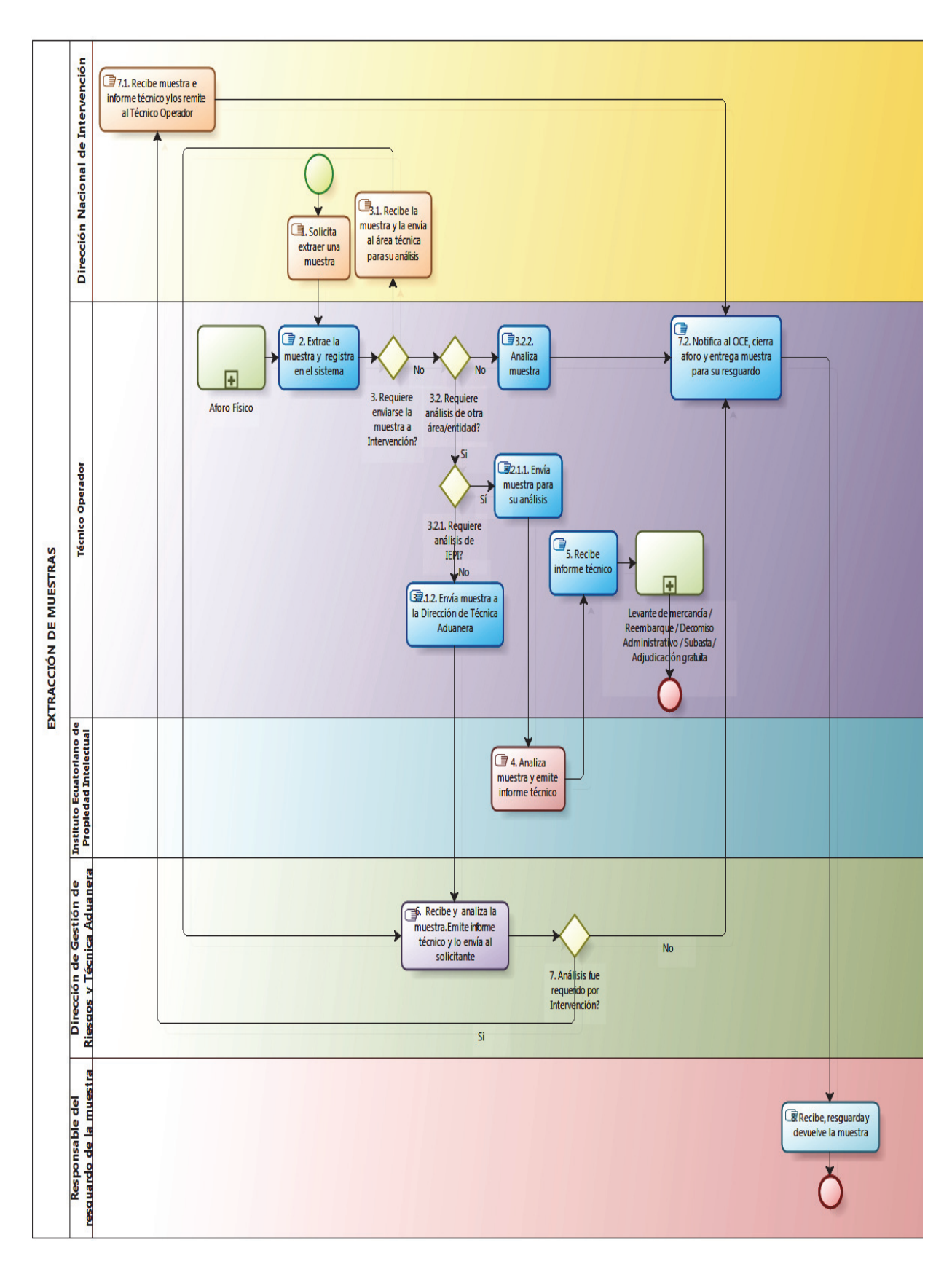

# **7.2 Extracción de muestras solicitadas por un Operador de Comercio Exterior o Entidad Externa**

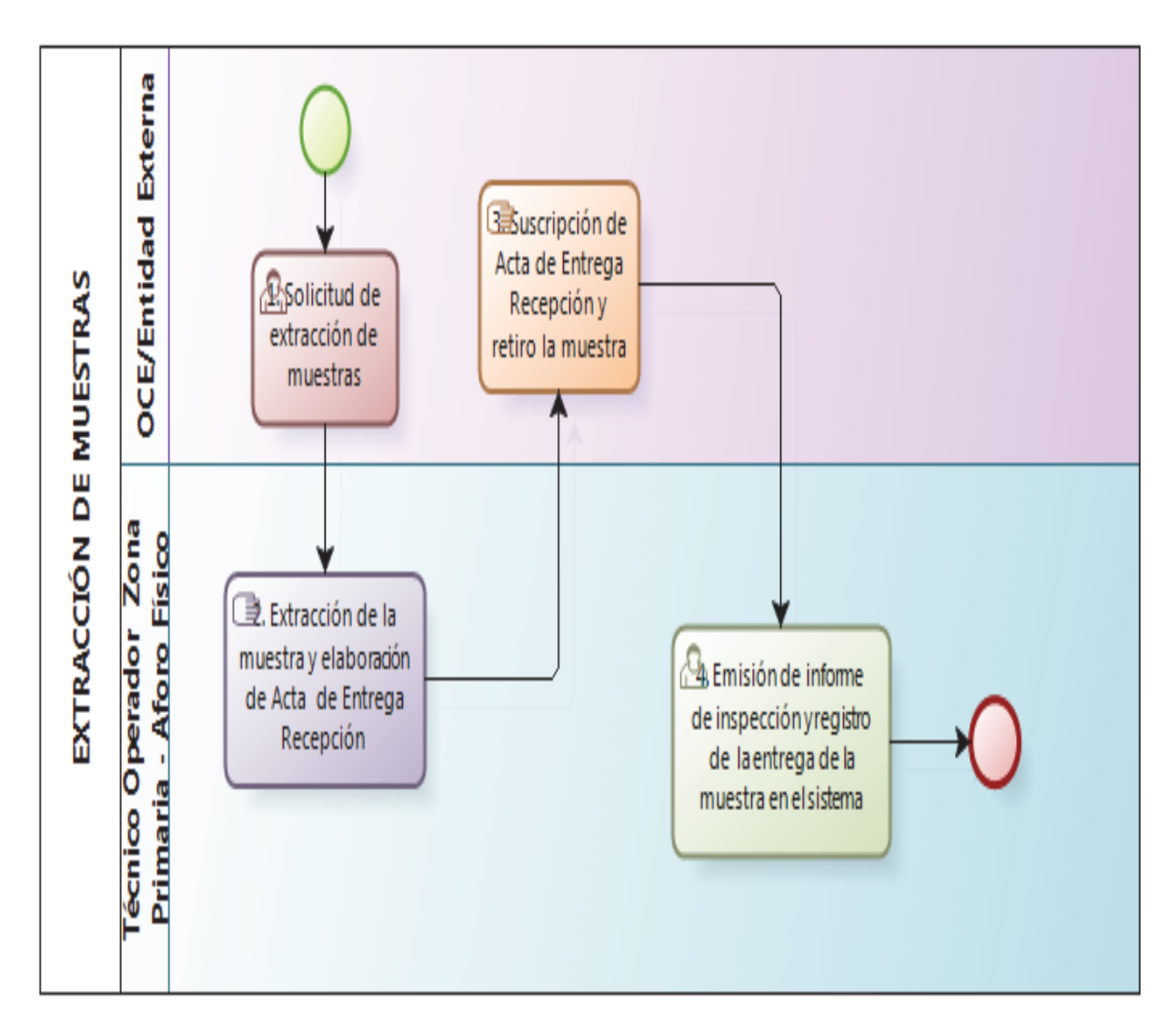

# **8. INDICADORES**

Para el proceso detallado, se han definido los siguientes Indicadores de Gestión, los cuales son responsabilidad de la Dirección Nacional de Gestión de Riesgo y Técnica Aduanera, Direcciones Distritales, Direcciones de Despacho y Jefaturas de Procesos Aduaneros – Aforo de todos los Distritos del país. Cabe recalcar que estos indicadores servirán para la evaluación y control del proceso descrito en este manual.

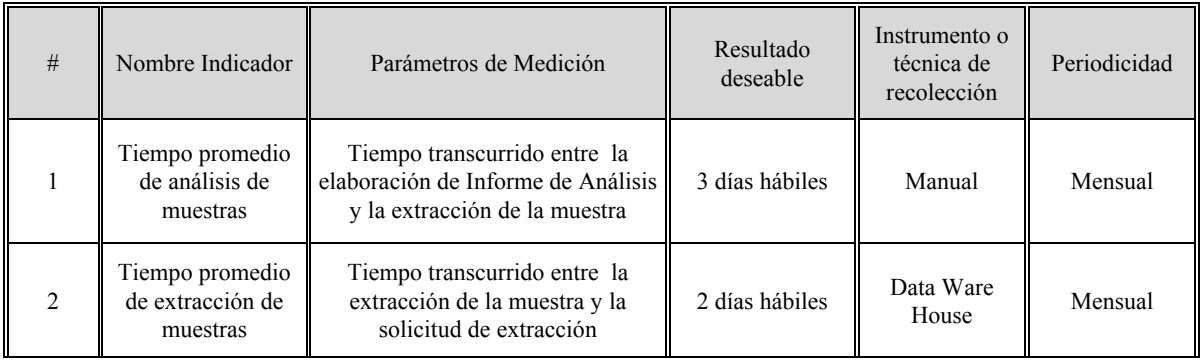

**6. ANEXOS** 

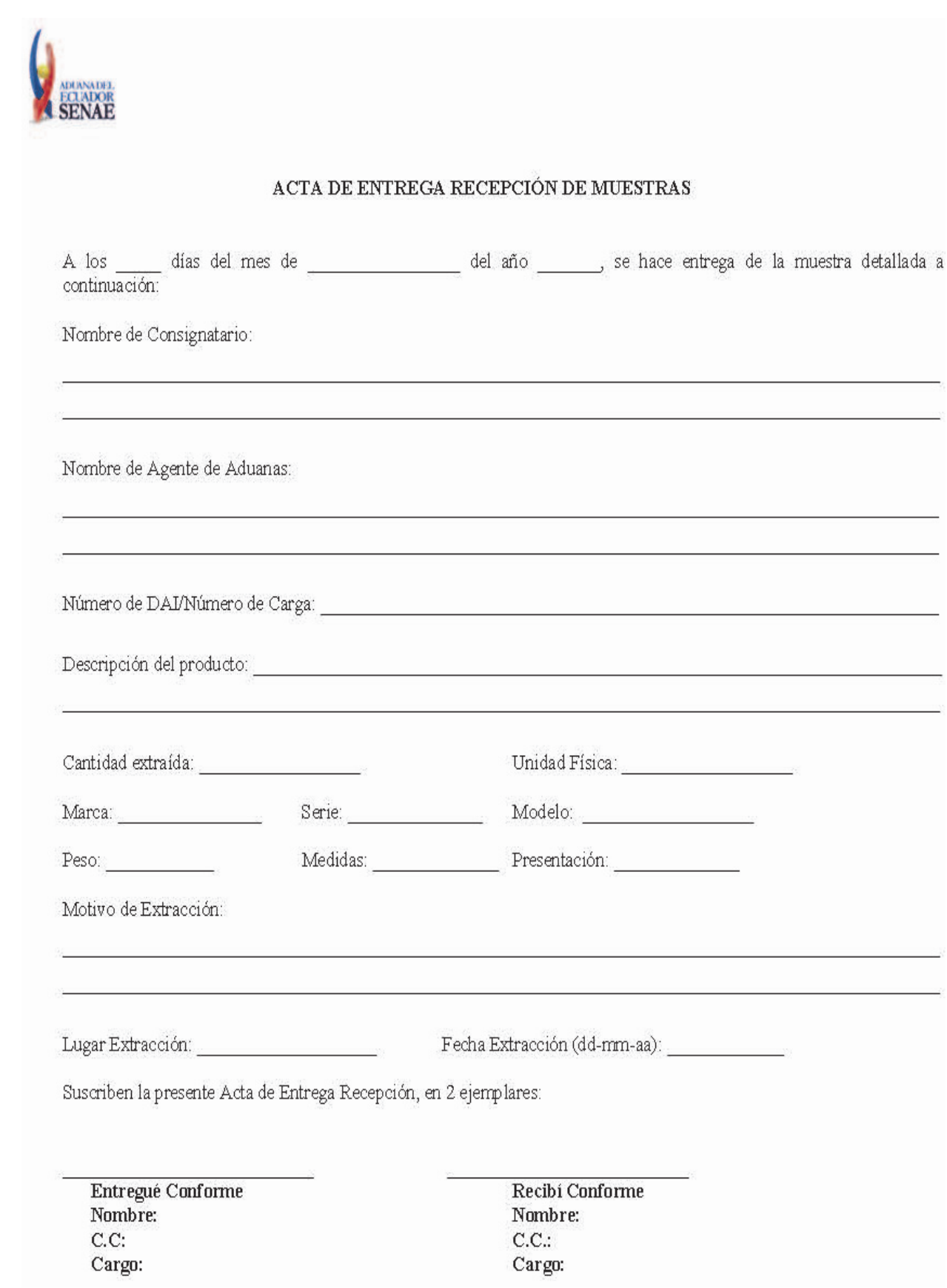

## **EL CONCEJO MUNICIPAL DEL GOBIERNO AUTÓNOMO DESCENTRALIZADO MUNICIPAL DEL CANTÓN PEDERNALES**

#### **Considerando:**

Que, de acuerdo a lo manifestado en la Constitución de la República del Ecuador en su Art. 226, las instituciones del Estado, sus organismos, dependencias, las servidoras y servidores públicos y las personas que actúen en virtud de una potestad estatal ejercerán solamente las competencias y facultades que les sean atribuidas en la Constitución y la Ley. Tendrán el deber de coordinar acciones para el cumplimiento de sus fines y hacer efectivo el goce y ejercicio de los derechos reconocidos en la Constitución.

Que, el Gobierno Autónomo Descentralizado Municipal del Cantón Pedernales, es una persona jurídica de derecho público, con autonomía política, administrativa y financiera para el ejercicio de las funciones y competencias que le corresponde.

Que, el Concejo Municipal del Gobierno Autónomo Descentralizado del Cantón Pedernales tiene como atribuciones expedir acuerdos o resoluciones, en el ámbito de Competencia del Gobierno Autónomo Descentralizado Municipal, para regular temas institucionales específicos o reconocer derechos particulares.

Que, el 11 de agosto de 2010, el Pleno de la Asamblea Nacional, expidió la Ley Orgánica del Servicio Público, publicada en el Segundo Suplemento del Registro Oficial N° 294 el 6 de octubre de 2010.

Que, en el Registro Oficial N° 404 de 15 de marzo de 2011 se publicó el Reglamento Procedimiento para la Concesión de Anticipos expedido por el Ministerio de Relaciones Laborales.

Que, mediante Decreto Ejecutivo N° 710, publicado en el Suplemento del Registro Oficial N° 418 de 1 de abril de 2011, se expidió El Reglamento General a la Ley Orgánica del Servicio Público, el mismo que en su artículo 255, norma los anticipos de remuneraciones;

Que, en ejercicio de las normas constitucionales y legales citadas,

#### **Expide:**

#### **LA ORDENZANZA QUE REGLAMENTA EL OTORGAMIENTO DE ANTICIPOS PARA LAS Y LOS SERVIDORES PÚBLICOS Y OBREROS DEL GOBIERNO AUTÓNOMO DESCENTRALIZADO MUNICIPAL DEL CANTÓN PEDERNALES.**

**Art. 1. Del objeto.-** La presente Ordenanza tiene como finalidad normar el otorgamiento de anticipos de remuneración a los servidores públicos y obreros del Gobierno Autónomo Descentralizado Municipal del Cantón Pedernales

**Art. 2. Ámbito.-** Esta Ordenanza aplica para las servidoras y servidores públicos con nombramiento, permanentes, aquellos que laboren con contrato ocasional, de servicios profesionales, servidores de libre nombramiento y remoción, y obreros del Gobierno Autónomo Descentralizado Municipal del Cantón Pedernales.

**Art. 3.- Monto del Anticipo.-** El Alcalde en coordinación con la Dirección Financiera, podrá otorgar anticipos de hasta tres remuneraciones mensuales unificadas, sin justificación previa, a las y los servidores públicos que laboren directamente en el Gobierno Autónomo Descentralizado Municipal del Cantón Pedernales considerando su capacidad de endeudamiento.

En caso de anticipo de tres remuneraciones, el descuento se efectuará mensualmente, de manera prorrateada durante el plazo convenido, excepto el mes de diciembre en el cual el descuento corresponderá por lo menos al 70% de la remuneración mensual unificada de la o el servidor. Los anticipos de hasta una remuneración se descontarán hasta en un plazo de 60 días.

**Art. 4.- Plazo.-** Los valores concedidos como anticipos serán descontados al momento de realizar el pago de las remuneraciones dentro del plazo solicitado por las y los servidores que no excederá de 12 meses contados desde el otorgamiento del anticipo. En el caso de las y los servidores públicos con contrato de servicios ocasionales, profesionales y los sujetos con el código del trabajo se considerará el límite del plazo del contrato para el pago del anticipo.

**Art. 5.-** El Gobierno Autónomo Descentralizado Municipal del Cantón Pedernales no podrá conceder ninguno de los anticipos enunciados en el Art. 3 de esta Ordenanza en el mes de diciembre de cada ejercicio fiscal, ni tampoco podrá proceder a la renovación de los anticipos otorgados mientras no se haya cancelado la totalidad de los mismos.

**Art. 6.-** En el caso que la o el servidor público cese en funciones, el valor que restare por pagar del anticipo concedido se cubrirán con lo que le correspondiere por la liquidación de haberes.

**Art. 7.-** Previo a la entrega del anticipo de remuneración, la o el servidor autorizará expresamente el débito periódico del valor del anticipo y que en caso de cesación de funciones o terminación del contrato se le descuente de su liquidación de haberes, íntegramente los valores y montos a que hubieren lugar.

#### **REQUISITOS Y CONDICIONES**

**Art. 8.-** Para la concesión de anticipos se observarán las siguientes condiciones.

- **1.** Modalidad de vinculación:
- **2.-** Nombramiento
- **3.-** Libre Remoción
- **4.-** Contrato de Servicios Ocasionales
- **5.-** Contrato de Servicios Profesionales
- **6.-** Obreros
- **7.** Capacidad de pago de solicitante.
- **8.** No tener anticipos previos.
- **9.-** En caso de que la o el servidor, mantenga un anticipo, podrá solicitar uno nuevo siempre y cuando haya cancelado en un 100% con fondos propios el anticipo vigente.
- **10.** Los anticipos se otorgarán en función de las disponibilidades financieras con cargo a las remuneraciones u honorarios señalados en el vigente presupuesto del Gobierno Autónomo Descentralizado Municipal del Cantón Pedernales, y dependiendo de la capacidad de pago de la o el servidor.
- **11.** Que la o el servidor perciba una remuneración líquida mensual no menor al 15% de la respectiva remuneración mensual unificada, luego de deducidos los descuentos del anticipo solicitado y demás retenciones mensuales calculadas sobre la base de los dos meses anteriores.

# **PROCEDIMIENTO**

**Art. 9.-** La concesión de anticipos de remuneraciones cumplirá el siguiente procedimiento:

- **a)** Las peticiones de anticipo de remuneraciones se dirigirán durante los primeros 10 días de cada mes, por escrito a la Alcaldía, dicha petición será entregada en la Dirección de Talento Humano, utilizando el Formulario de Solicitud de Anticipo de Remuneración Mensual Unificada, que forma parte de la presente Ordenanza, precisando el monto solicitado, el plazo para su cancelación y la autorización expresa del débito periódico del valor del anticipo y que en caso de separación de la institución el valor que restare por pagar se lo descuente de su liquidación de haberes.
- **b)** La Dirección Municipal de Talento Humano, en la parte correspondiente del Formulario de Solicitud de Anticipo de Remuneración Mensual Unificada, certificará la remuneración mensual unificada, ingreso mensual neto, montos adeudados y los valores a concederse, en base a la capacidad de pago del solicitante.
- **c)** La Dirección Municipal de Talento Humano remitirá al Alcalde el Formulario de Solicitud de Anticipo de Remuneración Mensual Unificada, debidamente certificado y con la observación respectiva para su aprobación o desaprobación.
- **d)** Una vez aprobada la solicitud se enviará a la Dirección Financiera Municipal, para la concesión del anticipo, cuyo valor otorgado será recaudado al momento de realizar el pago de las remuneraciones mensuales.
- **e)** Para la elaboración de los roles de pago, los responsables del Departamento de Contabilidad, informarán a los encargados de la elaboración de la nómina, la lista de los descuentos o amortizaciones a realizarse, cuya inobservancia los hará responsables a

las sanciones establecidas por la Ley en este tipo de casos y debiendo responder pecuniariamente por la omisión en que incurrieren.

#### **DISPOSICIONES GENERALES**

**PRIMERA.-** En el caso de que la o el servidor no cancelare totalmente el monto del anticipo, el Gobierno Autónomo Descentralizado Municipal del Cantón Pedernales comunicará al Ministerio de Relaciones Laborales para que se incluya en el registro de impedidos para laborar en el sector público.

**SEGUNDA:** La presente ordenanza entrará en vigencia a partir de su aprobación por el Concejo del Gobierno Autónomo Descentralizado Municipal del Cantón Pedernales, dejando sin efecto cualquier otro reglamento que se hubiere emitido para el efecto y que se contraponga con lo aquí determinado.

Dado y firmado en la Sala de Sesiones del Gobierno Municipal del Cantón Pedernales a los veintitrés días del mes de mayo del dos mil trece.

f.) Sr. Manuel Isidro Panezo Rojas, Alcalde.

f.) Sra. Cecibel Monserrate Cedeño Macías, Secretaria General

Sra. Cecibel Monserrate Cedeño Macías; Secretaria General del Concejo Municipal de Pedernales, **CERTIFICO QUE LA ORDENANZA QUE REGLAMENTA EL OTORGAMIENTO DE ANTICIPOS PARA LAS Y LOS SERVIDORES PUBLICOS Y OBREROS DEL GOBIERNO AUTÓNOMO DESCENTRALIZADO MUNICIPAL DEL CANTÓN PEDERNALES.-** que conocida aprobada por el Concejo del Gobierno Municipal del Cantón Pedernales en las sesiones Ordinarias del viernes ocho y jueves 23 de mayo del 2013; cuyo texto es el que antecede.-

Pedernales, 23 de mayo del 2013

f.) Sra. Cecibel Monserrate Cedeño Macías, Secretaria General del Concejo.

**RAZÓN.-** Siento como tal que en cumplimiento de lo dispuesto en el cuarto inciso del artículo 322 del Código Orgánico de Organización Territorial, Autonomía y Descentralización, el día de hoy remito al señor Alcalde del cantón Pedernales, señor Manuel Isidro Panezo Rojas, **LA ORDENANZA QUE REGLAMENTA EL OTORGAMIENTO DE ANTICIPOS PARA LAS Y LOS SERVIDORES PUBLICOS Y OBREROS DEL GOBIERNO AUTÓNOMO DESCENTRALIZADO MUNICIPAL DEL CANTÓN PEDERNALES,** Para su sanción u observación.

Pedernales, 23 de mayo del 2013

f.) Cecibel Monserrate Cedeño Macías, Secretaria General del Concejo.

Manuel Isidro Panezo Rojas, Alcalde del Cantón Pedernales, en uso de la atribución conferida en el cuarto inciso del artículo 322 del Código Orgánico de Organización Territorial, Autonomía y Descentralización por cuanto, **LA ORDENANZA QUE REGLAMENTA EL OTORGAMIENTO DE ANTICIPOS PARA LAS Y LOS SERVIDORES PUBLICOS Y OBREROS DEL GOBIERNO AUTÓNOMO DESCENTRALIZADO MUNICIPAL DEL CANTÓN PEDERNALES**, que antecede, fuera aprobada por el concejo Municipal, cumpliendo las formalidades legales y se ajusta a las normas Constitucionales y legales sobre la materia, **RESUELVO.- SANCIONAR Y DISPONER** su publicación y ejecución.-

Pedernales, 23 de mayo del 2013

# **NOTIFIQUESE Y CUMPLASE.**

f.) Manuel Isidro Panezo Rojas, Alcalde del Cantón Pedernales.

Proveyó y firmó la presente **LA ORDENANZA QUE REGLAMENTA EL OTORGAMIENTO DE ANTICIPOS PARA LAS Y LOS SERVIDORES PUBLICOS Y OBREROS DEL GOBIERNO AUTÓNOMO DESCENTRALIZADO MUNICIPAL DEL CANTÓN PEDERNALES.-** el señor Manuel Isidro Panezo Rojas, Alcalde del Gobierno Municipal del Cantón Pedernales, en la fecha antes señalada. LO CERTIFICO.-

f.) Sra. Cecibel Monserrate Cedeño Macías, Secretaria General del Concejo.

# **ADENDA AL CONVENIO DE CREACIÓN DE LA MANCOMUNIDAD DE LOS GOBIERNOS AUTÓNOMOS PROVINCIALES DE LA REGIÓN AMAZONICA DEL ECUADOR-CONGA.**

En la ciudad de Puyo, Provincia de Pastaza, a los quince días del mes de marzo del dos mil trece, la señora y señores prefectos provinciales, representantes legales de los Gobiernos Autónomos Descentralizados Provinciales de: ORELLANA, Sra. Guadalupe Llori Abarca; MORONA SANTIAGO, Ledo. Felipe Marcelino Chumpi Jimpikit; PASTAZA, Ing. Jaime Guevara Blaschke; y, NAPO, Dr. Sergio Chacón Padilla; comparecen a la celebración de la presente adenda del CONVENIO, mediante el cual se creó la **MANCOMUNIDAD DE GOBIERNOS AUTÓNOMOS PROVINCIALES DE LA REGIÓN AMAZÓNICA DEL ECUADOR, CONGA,** publicado en el Registro Oficial No. 528 del 6 de septiembre del 2011, al tenor de las siguientes estipulaciones.

### **ANTECEDENTES Y CONSIDERANDOS:**

Que, mediante Convenio de Mancomunidad, publicado en el Registro Oficial No. 528, de 6 de septiembre de 2011, los Gobiernos Autónomos Descentralizados Provinciales de: Morona Santiago; Pastaza; Napo; y, Orellana; constituyeron la Mancomunidad de estas entidades, con carácter permanente y de plazo indefinido, para la realización de fines comunes y específicos previstos en dicho convenio, conforme a la Constitución de la República y la Ley, en su calidad de institución derecho público; con personalidad jurídica y patrimonio propio; autonomía presupuestaria, financiera, económica, administrativa y de gestión.

Que, es necesario reformar el Convenio de la Mancomunidad de los Gobiernos Autónomos Provinciales de la Región Amazónica a fin de permitir su funcionamiento en orden a los cometidos de sus integrantes.

Que, de acuerdo con lo previsto en el artículo 288, del Código Orgánico de Organización Territorial, Autonomía y Descentralización, COOTAD, "La reforma al convenio de una Mancomunidad deberá realizarse cumpliendo el mismo procedimiento y requisitos que los exigidos para su conformación, requiriendo la resolución de cada uno de los Órganos Legislativos, debiéndose establecer una adenda al convenio de creación".

Que, los Gobiernos Autónomos Provinciales fundadores de la Mancomunidad, mediante sendas resoluciones, cada uno de sus Órganos Legislativos, en uso de la facultad que les confieren los artículos 47, literal p); y, 287, numeral 1, del Código Orgánico de Organización Territorial, Autonomía y Descentralización, COOTAD, han decidido la modificación del Convenio de creación de la Mancomunidad, conforme al siguiente detalle: a) Resolución Nro. 001-CP-GADPMS-2013, el Consejo Provincial de Morona Santiago, en sesión ordinaria efectuada el 28 de febrero del 2013; b) Resolución Nro. 005-SG-GADPPZ-2013, el Consejo Provincial de Pastaza, en sesión ordinaria efectuada el 22 de enero del 2013; c) Resolución Nro. 541-GPN, el Consejo Provincial de Napo, en sesión ordinaria efectuada el 25 de enero del 2013; y, d) Resolución Nro. 012-2013-SG-GADPO, el Consejo Provincial de Orellana, en sesión ordinaria efectuada el 29 de enero del 2013.

En ejercicio de las atribuciones previstas en el Art. 288, del Código Orgánico de Organización Territorial, Autonomía y Descentralización, COOTAD, expiden la siguiente Adenda, reformatoria del CONVENIO mediante el cual se crea la MANCOMUNIDAD DE GOBIERNOS AUTÓNOMOS PROVINCIALES DE LA REGIÓN AMAZÓNICA DEL ECUADOR, CONGA.

**Artículo 1.- En todo el texto del Convenio**, sustitúyase el nombre de la Mancomunidad de: MANCOMUNIDAD DE GOBIERNOS AUTÓNOMOS PROVINCIALES DE LA REGIÓN AMAZÓNICA DEL ECUADOR, CONGA"; por el de: **"MANCOMUNIDAD DE GOBIERNOS AUTÓNOMOS PROVINCIALES DE LA AMAZONIA ECUATORIANA, CONGA".**

# En cuya virtud, el nombre de la Mancomunidad es **"MANCOMUNIDAD DE GOBIERNOS AUTÓNOMOS PROVINCIALES DE LA AMAZONIA ECUATORIANA, CONGA",**

**Artículo 2.- Sustitúyase el Art. 2 del Convenio** y su reforma constante en le Adenda, publicada en el Registro Oficial No. 646, del 24 de febrero de 2012; por el siguiente:

**"Art. 2.- El ámbito** de acción, ejecución o jurisdicción territorial de intervención de la Mancomunidad está conformado por la totalidad de los territorios de las Provincias de Orellana, Napo, Pastaza y Morona Santiago, cuyos Gobiernos Autónomos Provinciales forman parte de la Mancomunidad. El ámbito de acción se ampliará al territorio de las provincias que en lo posterior sus Gobiernos Autónomos Provinciales decidan formar parte de la Mancomunidad de conformidad con la Ley y este convenio".

**Artículo 3.- En el inciso segundo del Art. 6, sustitúyase la frase** "de la Región Amazónica"; por la "de la Amazonia Ecuatoriana".

**Artículo 4.- Sustitúyase el parágrafo Objetivo General: del artículo 9**.por el siguiente:

# **"Objetivos General:**

Fortalecer la gestión de los Gobiernos Autónomos Provinciales Mancomunados, para el desarrollo sustentable y sostenible de sus territorios; con la finalidad de mejorar la gestión de sus competencias y favorecer sus procesos de integración: procurando la articulación; conservación y desarrollo social, cultural, ambienta económico de sus territorios".

**Artículo 5.- En el artículo 9. Parágrafo Objetivos v Finalidades Específicos:** Incorpórense las siguientes reformas:

**En el literal a),** sustitúyase la frase "desarrollo amazónico"; por la de "desarrollo de las provincias mancomunadas".

**En el literal b)** sustitúyase la frase "del territorio amazónico"; por la de "del territorio de las provincias mancomunadas".

**En el literal c)** sustitúyase la frase "del ecosistema amazónico"; por la de "del ecosistema de los territorios de las provincias mancomunadas".

**Sustitúyase el literal d),** por el siguiente.- "d) Mejorar la gestión de las competencias de los Gobiernos Mancomunados y favorecer sus procesos de integración para gestionar la obtención de recursos de la Cooperación Internacional y asistencia técnica para el cumplimiento de sus competencias propias en el marco de los objetivos nacionales, de sus planes de desarrollo y los principios de equidad, solidaridad, interculturalidad, subsidiariedad, oportunidad y pertinencia".

**Sustitúyase el literal g),** por el siguiente; "g) Articular la planificación del desarrollo de los Gobiernos Autónomos Descentralizados Provinciales Mancomunados con las

instituciones de los demás niveles de Gobierno que intervienen en los territorios de las provincias mancomunadas".

**En el literal i),** sustitúyase la frase "de la Región Amazónica y por ende a la circunscripción donde actúan"; por la de "Mancomunados".

**En el literal i),** sustitúyase la frase "Amazónicos; y,"; por la de "Mancomunados; y,"

**Artículo 6.-** Incorporase como miembro de la mancomunidad al Gobierno Autónomo Descentralizado Provincial de Zamora Chinchipe, conforme lo previsto en el segundo inciso, del Art. 6, del presente convenio, para lo cual se dispone publicar junto a esta adenda, la Resolución del Consejo Provincial del Gobierno Autónomo Descentralizado Provincial de Zamora Chinchipe y la parte pertinente del acta de la sesión del Directorio de la Mancomunidad, mediante la cual se acepta su incorporación como miembro de la misma.

**Artículo Final.-** Disponer de conformidad con lo previsto en el numeral 3, del artículo 287, del COOTAD, la publicación de la presente adenda al convenio y de las resoluciones habilitantes adoptadas por cada uno de los Consejos Provinciales de los Gobiernos Autónomos Descentralizados Provinciales que conforman la Mancomunidad en el Registro Oficial.

La presente reforma entrará en vigencia a partir de la fecha de la publicación en el Registro Oficial, de conformidad con lo previsto en el artículo 287 del COOTAD.

Para constancia y en fe de conformidad, suscriben la presente adenda al convenio de creación de la Mancomunidad de Gobiernos Autónomos Provinciales de la Región Amazónica, CONGA, la señora y señores Prefectos Provinciales de: Orellana, Morona Santiago, Pastaza y Napo, en la ciudad de Puyo, cantón y provincia de Pastaza, a los quince días del mes de marzo del año dos mil trece.

Atentamente,

f.) Sra. Guadalupe Llori Abarca, Prefecta Provincia de Orellana.

f.) Msc. Felipe Marcelino Chumpi Jimpikit, Prefecto Provincial de Morona Santiago.

f.) Ing. Jaime Guevara Blaschke, Prefecto Provincial de Pastaza.

f.) Dr. Sergio Chacón Padilla, Prefecto Provincial de Napo.

# **EL CONSEJO PROVINCIAL DEL GOBIERNO AUTONOMO DESCENTRALIZADO PROVINCIAL DE MORONA SANTIAGO**

# **Considerando:**

Que, el Directorio de la Mancomunidad de Gobiernos Autónomos Provinciales de la Región Amazónica del Ecuador, CONGA, de la cual forma parte el Gobierno Autónomo Descentralizado Provincial de Morona Santiago, resolvió solicitar al Consejo Provincial la reforma del convenio de creación de la mancomunidad, a fin de posibilitar la inscripción de la misma en el Consejo Nacional de Competencias, conforme lo ordena el numeral 4 del artículo 287 del Código Orgánico de Organización Territorial Autonomía y Descentralización, COOTAD.

Que, el artículo 288 del Código de Organización Territorial Autonomía y Descentralización, COOTAD, prescribe que la reforma del convenio debe realizarse cumpliendo el mismo procedimiento y requisitos exigidos para su conformación, requiriendo la resolución de cada uno de los órganos legislativos de los gobiernos autónomos provinciales que la conforman.

En uso de sus facultades legales,

#### **Resuelve:**

**PRIMERO.-** Aprobar la reforma del Convenio de Creación de la Mancomunidad de Gobiernos Autónomos Provinciales de la Región Amazónica, CONGA de la cual es parte el Gobierno Autónomo Descentralizado Provincial de Morona Santiago, en el siguiente sentido:

**Artículo 1.-** En todo el texto del Convenio, sustitúyase el nombre de la Mancomunidad de: MANCOMUNIDAD DE GOBIERNOS AUTONOMOS PROVINCIALES DE LA REGION AMAZONICA DEL ECUADOR, CONGA"; por el de: "MANCOMUNIDAD DE GOBIERNOS AUTONOMOS PROVINCIALES DE LA AMAZONIA ECUATORIANA, CONGA".

En cuya virtud, el nombre de la Mancomunidad es "MANCOMUNIDAD DE GOBIERNOS AUTONOMOS PROVINCIALES DE LA AMAZONIA ECUATORIANA, CONGA",

**Artículo 2.-** Sustitúyase el Art. 2 del Convenio y su reforma constante en la Adenda, publicada en el Registro Oficial No. 646 del 24 de febrero de 2012; por el siguiente:

"Art. 2.- El ámbito de acción, ejecución o jurisdicción territorial de intervención de la Mancomunidad está conformado por la totalidad de los territorios de las Provincias de Orellana, Ñapo, Pastaza, Morona Santiago; y de las provincias que en lo posterior sus gobiernos autónomos provinciales decidan formar parte de la Mancomunidad".

**Artículo 3.-** En el inciso segundo del Art. 6, sustitúyase la frase "de la región Amazónica"; por la de "mancomunados".

**Artículo 4.-** En el Art. 9, parágrafo Objetivo General:, sustitúyase la frase "las provincias amazónicas del Ecuador"; por la de: "mancomunados". Y, parágrafo Objetivos y Finalidades Específicos:, literal e), sustitúyase la frase "las provincias amazónicas"; por la de: "las provincias que conforman la mancomunidad"; en el literal g), elimínese la frase "amazónicos" y sustitúyase la frase "cosmovisión amazónica" por la de "cosmovisión integradora"; en el literal i), sustitúyase la frase "de la región Amazónica", por la de "mancomunados"; en el literal j), sustitúyase la frase "amazónicos" por la de "mancomunados".

**SEGUNDO.-** Autorizar al señor Prefecto Provincial para que en su calidad de representante legal suscriba la correspondiente Adenda al Convenio de creación de la Mancomunidad que se celebrará de conformidad con la Ley y la presente resolución.

Dada en la Sala de sesiones del Gobierno Autónomo Descentralizado Provincial de Morona Santiago, el 28 de febrero del dos mil trece.

Atentamente,

f.) Dr. Hernán Montenegro Sarmiento, Secretario General de Consejo.

#### **N° 012- 2013-SG-GADPO**

# **GOBIERNO AUTÓNOMO DESCENTRALIZADO DE LA PROVINCIA DE ORELLANA,**

#### **Considerando:**

Que el Directorio de la Mancomunidad de Gobiernos Autónomos Provinciales de la Región Amazónica del Ecuador, CONGA, de la cual forma parte el Gobierno Autónomo Descentralizado de la Provincia de Orellana, resolvió solicitar al Consejo Provincial la reforma del convenio de creación de la mancomunidad, a fin de posibilitar la inscripción de la misma en el Consejo Nacional de Competencias, conforme lo ordena el numeral 4 del artículo 287 del Código Orgánico de Organización Territorial Autonomía y Descentralización, COOTAD.

Que el Artículo 288 del Código de Organización Territorial Autonomía y Descentralización, COOTAD, prescribe que la reforma del convenio debe realizarse cumpliendo el mismo procedimiento y requisitos exigidos para su conformación, requiriendo la resolución de cada uno de los órganos legislativos de los gobiernos autónomos provinciales que la conforman.

Que ha sido analizado el informe N° 006-AJ-2013 suscrito por el Abg. Marcos Bravo Mantuano Procurador Síndico del Gobierno Autónomo Descentralizado de la Provincia de Orellana, en la que informa que el proyecto de resolución que contiene la reforma al convenio de la mancomunidad, cumple los requisitos legales para ser conocida y aprobados por los respectivos Consejos Provinciales.

Por lo expuesto el Consejo Provincial de Orellana por voto unánime de los señores Consejeros Presentes y en uso de las atribuciones que le confiere el Código Orgánico de Organización Territorial, Autonomía y Descentralización.

#### **Resuelve**

**PRIMERO:** Aprobar la reforma del Convenio de Creación de la Mancomunidad de Gobiernos Autónomos Provinciales de la Región Amazónica CONGA de la cual es parte el Gobierno Autónomo Descentralizado de la Provincia de Orellana, en el siguiente sentido.

**ARTÍCULO 1.-** En todo texto del Convenio, sustitúyase el nombre de la Mancomunidad de: MANCOMUNIDAD DE GOBIERNOS AUTÓNOMOS PROVINCIALES DE LA REGIÓN AMAZÓNICA DEL ECUADOR, CONGA", por el de: "MANCOMUNIDAD DE GOBIERNOS AUTÓNOMOS PROVINCIALES DE LA AMAZONÍA ECUATORIANA, CONGA."

En cuya virtud, el nombre de la Mancomunidad es "MANCOMUNIDAD DE GOBIERNOS AUTÓNOMOS PROVINCIALES DE LA AMAZONÍA ECUATORIANA, CONGA<sup>"</sup>

**ARTÍCULO 2.-** Sustitúyase el Art. 2 del Convenio y su reforma constate en la adenda, publicada en el registro Oficial N° 646 del 24 de febrero de 2012; por el siguiente:

"Art. 2.- El ámbito de acción, ejecución o jurisdicción territorial de intervención de la Mancomunidad está conformado por la totalidad de los territorios de las provincias de Orellana, Ñapo, Pastaza, Morona Santiago; y de las provincias que en lo posterior sus gobiernos autónomos provinciales decidan formar parte de la Mancomunidad.".

**Artículo 3.-** En el inciso segundo del Art. 6, sustitúyase la frase "de la región Amazónica"; por la de "mancomunados."

**Artículo 4.-** En el Art. 9, párrafo Objetivo General; sustitúyase la frase "las provincias amazónicas del Ecuador"; por al de: "mancomunados". Y, párrafo Objetivos y Finalidades Específicos:, literal e), sustitúyase la frase "las provincias amazónicas"; por la de: "las provincias que forman la mancomunidad"; en el literal g), elimínese la frase "amazónicos" y sustitúyase la frase "cosmovisión amazónica" por la de "cosmovisión integradora"; en el literal i), sustitúyase la frase "de la región Amazónica", por la de "mancomunados"; en el literal j), sustitúyase la frase "amazónicos" por la de "mancomunados."

**SEGUNDO.-** Autorizar a la señora Prefecta Provincial para que en su calidad de representante legal suscriba la correspondiente Adenda al Convenio de creación de la Mancomunidad que se celebrará de conformidad con la Ley y la presente resolución."

Francisco de Orellana, 31 de enero de 2013.

f.) Dr. Marco Fuel Portilla, Secretario General.

# **No. 541 GPN**

## **GOBIERNO AUTÓNOMO DESCENTRALIZADO PROVINCIAL DE NAPO**

#### **Considerando:**

Que, el artículo 238 de la Constitución de la República del Ecuador, establece que "Los gobiernos autónomos descentralizados gozarán de autonomía política, administrativa y financiera, y se regirán por los principios de solidaridad, subsidiariedad, equidad interterritorial, integración y participación ciudadana, en armonía con los artículos 5 y 40 del Código Orgánico de Organización Territorial, Autonomía y Descentralización, que reconoce que los gobiernos autónomos descentralizados provinciales son personas jurídicas de derecho público, con autonomía política, administrativa y financiera.

Que, los artículos 240 de la Constitución de la República y 29, literal a), del Código Orgánico de Organización Territorial Autonomía y Descentralización, COOTAD, establecen que el ejercicio de los gobiernos autónomos descentralizados se realizará a través de la función de legislación, normatividad y fiscalización.

Que, los artículos 7, 47, literal a) del Código Orgánico de Organización Territorial Autonomía y Descentralización, COOTAD, reconocen la facultad legislativa en el ámbito de sus competencias y jurisdicciones territoriales, que se ejerce mediante acuerdos o resoluciones.

Que, el Directorio de la Mancomunidad de gobiernos autónomos descentralizados provinciales de la Región Amazónica del Ecuador, CONGA, de la cual forma parte el GAD Provincial de Ñapo, resolvió solicitar al Consejo Provincial la reforma del convenio de creación de la mancomunidad, a fin de posibilitar su inscripción en el Consejo Nacional de Competencias, conforme al artículo 287, numeral 4, del Código Orgánico de Organización Territorial Autonomía y Descentralización, COOTAD.

Que, el artículo 288 de la norma legal antes invocada, prescribe que la reforma del convenio debe realizarse cumpliendo el mismo procedimiento y requisitos exigidos para su conformación, requiriendo la resolución de cada uno de los órganos legislativos de los gobiernos autónomos provinciales que la conforma; y,

En ejercicio de las atribuciones que le otorgan los artículos 7, 47, literales a) y c); y, 323, del COOTAD, que determinan que el ejercicio de los gobiernos autónomos descentralizados se realizará mediante la expedición de acuerdos y resoluciones, para regular temas institucionales específicos, en el ámbito de su competencia,

#### **Resolvió:**

**PRIMERO.** Aprobar, en los términos siguientes, la reforma del Convenio de Creación de la Mancomunidad de Gobiernos Autónomos Provinciales de la Región Amazónica, CONGA, de la cual el GAD Provincial de Ñapo forma parte:

**Artículo 1.** En el texto en general del Convenio, sustitúyase el nombre de; "Mancomunidad de Gobiernos Autónomos Provinciales de la Región Amazónica del Ecuador, CONGA"; por el de:

"MANCOMUNIDAD DE GOBIERNOS AUTONOMOS PROVINCIALES DE LA AMAZONIA ECUATORIANA, CONGA", en virtud de lo cual, el nombre de la Mancomunidad es "MANCOMUNIDAD DE GOBIERNOS AUTONOMOS PROVINCIALES DE LA AMAZONIA ECUATORIANA, CONGA"

**Artículo 2-** Sustitúyase el artículo 2 del Convenio y su reforma constante en la Adenda publicada en el Registro Oficial 646, del 24 de febrero de 2012; por el siguiente:

"Art. 2.- El ámbito de acción, ejecución o jurisdicción territorial de intervención de la Mancomunidad, está conformado por la totalidad de los territorios de las provincias de Orellana, Ñapo, Pastaza, Morona Santiago; y de las provincias que en lo posterior sus gobiernos autónomos provinciales decidan formar parte de la Mancomunidad".

**Artículo 3.-** En el inciso segundo del artículo 6, sustitúyase la frase "de la Región Amazónica; por la de "mancomunados".

**Artículo 4.-** En el artículo 9, parágrafo Objetivo General: sustitúyase la frase "las provincias amazónicas del Ecuador", por la de: "mancomunados". Y, parágrafo Objetivos y Finalidades Específicos, literal e), sustitúyase la frase "las provincias amazónicas", por la de: "las provincias que conforman la mancomunidad". En el literal g), elimínese la frase "amazónicos" y sustitúyase la frase "cosmovisión amazónica", por la de "cosmovisión integradora". En el literal i), sustitúyase la frase "de la región Amazónica", por la de "mancomunados"; y, en el literal j), sustitúyase la frase "amazónicos" por la de "mancomunados".

**SEGUNDO.** Autorizar, al señor Prefecto Provincial, para que en su calidad de representante legal, suscriba la correspondiente Adenda al Convenio de Creación de la Mancomunidad, que se celebrará de conformidad con la Ley y la presente resolución.

### **CERTIFICACIÓN:**

La Cámara Provincial, en sesión ordinaria del veinticinco de enero de dos mil trece, aprobó la Resolución que antecede.

f.) Oswaldo Bravo Cisneros, Secretario General.

#### **No. 005-SG-GADPPZ-2013**

#### **EL CONSEJO PROVINCIAL DEL GOBIERNO AUTONOMO DESCENTRALIZADO PROVINCIAL DE PASTAZA**

#### **Considerando:**

Que, el Directorio de la Mancomunidad de Gobiernos Autónomos Provinciales de la Región Amazónica del Ecuador, CONGA, de la cual forma parte el Gobierno Autónomo Descentralizado Provincial de Pastaza, resolvió solicitar al Consejo Provincial la reforma del convenio de creación de la mancomunidad, a fin de posibilitar la inscripción de la misma en el Consejo Nacional de Competencias, conforme lo ordena el numeral 4 del artículo 287 del Código Orgánico de Organización Territorial Autonomía y Descentralización, COOTAD.

Que, el artículo 288 del Código de Organización Territorial Autonomía y Descentralización, COOTAD, prescribe que la reforma del convenio debe realizarse cumpliendo el mismo procedimiento y requisitos exigidos para su conformación, requiriendo la resolución de cada uno de los órganos legislativos de los gobiernos autónomos provinciales que la conforman.

En uso de sus facultades legales,

#### **Resuelve:**

**PRIMERO.-** Aprobar la reforma del Convenio de Creación de la Mancomunidad de Gobiernos Autónomos Provinciales de la Región Amazónica, CONGA de la cual es parte el Gobierno Autónomo Descentralizado Provincial de Pastaza, en el siguiente sentido:

**Artículo 1.-** En todo el texto del Convenio, sustitúyase el nombre de la Mancomunidad de: MANCOMUNIDAD DE GOBIERNOS AUTONOMOS PROVINCIALES DE LA REGION AMAZONICA DEL ECUADOR, CONGA"; por el de: "MANCOMUNIDAD DE GOBIERNOS AUTONOMOS PROVINCIALES DE LA AMAZONIA ECUATORIANA, CONGA".

En cuya virtud, el nombre de la Mancomunidad es "MANCOMUNIDAD DE GOBIERNOS AUTONOMOS PROVINCIALES DE LA AMAZONIA ECUATORIANA, CONGA",

**Artículo 2.-** Sustitúyase el Art. 2 del Convenio y su reforma constante en la Adenda, publicada en el Registro Oficial No. 646 del 24 de febrero de 2012; por el siguiente:

"Art. 2.- El ámbito de acción, ejecución o jurisdicción territorial de intervención de la Mancomunidad está conformado por la totalidad de los territorios de las Provincias de Orellana, Ñapo, Pastaza, Morona Santiago; y de las provincias que en lo posterior sus gobiernos autónomos provinciales decidan formar parte de la Mancomunidad".

**Artículo 3.-** En el inciso segundo del Art. 6, sustitúyase la frase "de la región Amazónica"; por la de "mancomunados".

**Artículo 4.-** En el Art. 9, parágrafo Objetivo General:, sustitúyase la frase "las provincias amazónicas del Ecuador"; por la de: "mancomunados". Y, parágrafo Objetivos y Finalidades Específicos:, literal e), sustitúyase la frase "las provincias amazónicas"; por la de: "las provincias que conforman la mancomunidad"; en el literal g), elimínese la frase "amazónicos" y sustitúyase la frase "cosmovisión amazónica" por la de "cosmovisión integradora"; en el literal i), sustitúyase la frase "de la región Amazónica", por la de "mancomunados"; en el literal j), sustitúyase la frase "amazónicos" por la de "mancomunados".

**SEGUNDO.-** Autorizar al señor Prefecto Provincial para que en su calidad de representante legal suscriba la correspondiente Adenda al Convenio de creación de la Mancomunidad que se celebrará de conformidad con la Ley y la presente resolución.

Dada en la Sala de sesiones del Gobierno Autónomo Descentralizado Provincial de Pastaza, el 22 de enero del 2013.

Atentamente,

f.) Dr. Klever Casco Medrano, Secretario General de Consejo.

#### **No. 002-CPZCH-2011**

# **EL CONSEJO DEL GOBIERNO PROVINCIAL DE ZAMORA CHINCHIPE**

# **Considerando:**

Que, el artículo 243 de la Constitución de la República del Ecuador, establece el derecho de dos o más provincias contiguas de "agruparse y formar mancomunidades, con la finalidad de mejorar la gestión de sus competencias y favorecer sus procesos de integración".

Que, en orden a lo previsto en la norma constitucional citada, el artículo 285 del Código Orgánico de Organización Territorial, Autonomía y Descentralización - COOTAD, precisa que "Los Gobiernos Autónomos Descentralizados Regionales, Provinciales, Distritales, Cantonales o Parroquiales Rurales y los de las Circunscripciones Territoriales Indígenas, Afro ecuatorianas y Montubias, podrán formar mancomunidades entre sí, con la finalidad de mejorar la gestión de sus competencias y favorecer sus procesos de integración, en los términos establecidos en la Constitución y de conformidad con los procedimientos y requisitos establecidos en este Código";

Que, el Código Orgánico de Organización Territorial, Autonomía y Descentralización, en sus artículos 286 y 287, prevé que como parte del procedimiento para crear la Mancomunidad como entidad de derecho público con personalidad jurídica para el cumplimiento de los fines específicos, es necesario el Convenio y la Resolución de cada uno de los Órganos Legislativos de los Gobiernos

Autónomos Descentralizados integrantes, mediante la cual se aprueba la creación de la Mancomunidad;

Que, la señora y señores Prefectos de las Provincias de la Región Amazónica han expresado su predisposición de formar la Mancomunidad para los fines señalados en la Ley y aquellos que se han determinado en los documentos de sustentos preparados por el equipo técnico integrado por los señores Directores de Planificación, Procuradores Síndicos y demás profesionales de los seis Gobiernos Autónomos Descentralizados Provinciales de la Amazonia; y,

En uso de la facultad que le confieren los artículos 47, literal p); y, 286, numeral 1), del Código Orgánico de Organización Territorial, Autonomía y Descentralización:

### **Resuelve:**

**Art. 1.-** Aprobar la creación de la Mancomunidad de los Gobiernos Autónomos Descentralizados Provinciales de la Región Amazónica del Ecuador - CONGA, de la cual el Gobierno Autónomo Descentralizado Provincial de Zamora Chinchipe, participará y será integrante.

**Art. 2.-** Autorizar al señor Prefecto Provincial de Zamora Chinchipe, para que en su calidad de Representante Legal, suscriba el convenio y demás instrumentos que fueren necesarios para formalizar la participación del Gobierno Autónomo Descentralizado Provincial de Zamora Chinchipe, en la Mancomunidad que se crea de conformidad con la Ley y la presente Resolución.

**Artículo final.-** La presente Resolución entra en vigencia a partir de la fecha de su aprobación, sin perjuicio de su publicación en la Gaceta Oficial del Gobierno Autónomo Descentralizado Provincial de Zamora Chinchipe o de su publicación en el Registro Oficial.

Notifíquese y publíquese, para los fines consiguientes.

Dada y firmada en la sala de sesiones de Consejo del Gobierno Autónomo Descentralizado Provincial de Zamora Chinchipe, en la ciudad del Zamora, a los veintiocho días del mes de octubre de dos mil once.

f.) Soc. Salvador Quishpe Lozano, Prefecto Provincial.

f.) Dr. Luis Balladares Villavicencio, Secretario General.

El REGISTRO OFICIAL no se responsabiliza por los errores ortográficos, gramaticales, de fondo y/o de forma que contengan los documentos publicados, dichos documentos remitidos por las diferentes instituciones para su promulgación, son transcritos fielmente a sus originales, los mismos que se encuentran archivados y son nuestro respaldo.